March 2021

# QIAseq<sup>®</sup> Targeted DNA Panel Handbook

For ultrasensitive targeted next-generation sequencing (NGS) of DNA for Illumina® NGS systems

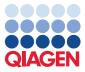

## Contents

| Kit Contents                                                                 | 4      |
|------------------------------------------------------------------------------|--------|
| QIAseq 96-Unique Dual Indices                                                | 5      |
| QIAseq Combinatorial Dual Indices                                            | 6      |
| QIAseq 8-Unique Dual Indices                                                 | 7      |
| Shipping and Storage                                                         | 8      |
| Intended Use                                                                 | 8      |
| Safety Information                                                           | 9      |
| Quality Control                                                              | 9      |
| Introduction                                                                 | 10     |
| Equipment and Reagents to Be Supplied by User                                | 16     |
| Important Notes                                                              | 17     |
| Protocol: Fragmentation, End-Repair, and A-addition                          | 25     |
| Protocol: Adapter Ligation                                                   |        |
| Protocol: Target Enrichment                                                  |        |
| Protocol: Universal PCR                                                      | 40     |
| Recommendations: Library QC and Quantification                               |        |
| NGS library QC                                                               |        |
| Recommended setting for checking QIAseq DNA Panel library on QIAxcel         | 49     |
| Preferred library quantification method                                      | 50     |
| Protocol: Sequencing Setup on Illumina MiSeq, NextSeq500/550, MiniSeq, and N | ovaSeq |
|                                                                              | 51     |
| Troubleshooting Guide                                                        | 62     |

| References                                                                                                    | .63  |
|----------------------------------------------------------------------------------------------------|------|
| Appendix A: Combining an Existing Panel with a Booster Panel                                                          | .64  |
| Appendix B: FFPE DNA Quality and Quantity                                                                             | .65  |
| Appendix C: QIAseq 8-Unique Dual Index Sets                                                                           | . 67 |
| Appendix D: Data Analysis Using QIAGEN's QIAseq Targeted Sequencing Data Analysis<br>Portal or CLC Genomics Workbench |      |
| Ordering Information                                                                                                  | .72  |
| Document Revision History                                                                                             | .76  |

## Kit Contents

| QIAseq Targeted DNA Panel<br>Catalog no.<br>Number of samples         | 333502<br>12 | HC<br>333512<br>12 | 333505<br>96 | HC<br>333515<br>96 | Extended<br>333545<br>96 | Custom<br>333525<br>96 |
|-----------------------------------------------------------------------|--------------|--------------------|--------------|--------------------|--------------------------|------------------------|
| One pool of region-specific primers                                   | 75 µl        | 75 µl              | اµ 006       | 600 µl             | 600 µl                   | 600 µl                 |
| Fragmentation Buffer, 10x                                             | 40 µl        | 40 µl              | 300 µl       | 300 µl             | 300 µl                   | 300 µl                 |
| Fragmentation Enzyme Mix                                              | 75 µl        | 75 µl              | 600 µl       | 600 µl             | 600 µl                   | 600 µl                 |
| FERA Solution                                                         | 15 µl        | 15 µl              | 110 µl       | 110 µl             | 110 µl                   | 110 µl                 |
| FG Solution                                                           | 170 µl       | 170 µl             | 170 µl       | 170 µl             | 170 µl                   | 170 µl                 |
| Ligation Buffer, 5x                                                   | 160 µl       | 160 µl             | 1250 µl      | 1250 µl            | 1250 µl                  | 1250 µl                |
| DNA Ligase                                                            | 75 µl        | 75 µl              | 600 µl       | 600 µl             | 600 µl                   | 600 µl                 |
| Ligation Solution                                                     | 125 µl       | 125 µl             | 970 µl       | 970 µl             | 970 µl                   | 970 µl                 |
| Nuclease-free Water                                                   | 1.5 ml       | 1.5 ml             | 10 ml        | 10 ml              | 10 ml                    | 10 ml                  |
| TEPCR Buffer, 5x                                                      | 60 µl        | 60 µl              | 500 µl       | 500 µl             | 500 µl                   | 500 µl                 |
| UPCR Buffer, 5x                                                       | 60 µl        | 60 µl              | 500 µl       | 500 µl             | 500 µl                   | 500 µl                 |
| HotStarTaq® DNA<br>Polymerase                                         | 30 µl        | 30 µl              | 240 µl       | 240 µl             | 240 µl                   | 240 µl                 |
| One bottle containing<br>QIAseq Beads                                 | 10 ml        | 10 ml              | 55 ml        | 55 ml              | 55 ml                    | 55 ml                  |
| QIAseq Targeted DNA Booster Panel<br>Catalog no.<br>Number of samples |              |                    |              |                    |                          | (96)<br>333535<br>96   |
| One pool of region-specific pri                                       | mers         |                    |              |                    |                          | 80 µl                  |

| Cat. no.  | Product name                       | Total number of primers* | Panel size (kb) |
|-----------|------------------------------------|--------------------------|-----------------|
| DHS-001Z  | Human Breast Cancer Panel          | 4831                     | 370,942         |
| DHS-002Z  | Human Colorectal Cancer Panel      | 2929                     | 215,328         |
| DHS-003Z  | Human Myeloid Neoplasms Panel      | 5887                     | 436,672         |
| DHS-005Z  | Human Lung Cancer Panel            | 4149                     | 318,059         |
| DHS-101Z  | Human Actionable Solid Tumor Panel | 651                      | 15,160          |
| DHS-102Z  | Human BRCA1 and BRCA2 Panel        | 223                      | 16,405          |
| DHS-103Z  | Human BRCA1 and BRCA2 Plus Panel   | 348                      | 25,590          |
| DHS-104Z  | Human Pharmacogenomics Panel       | 146                      | 3313            |
| DHS-105Z  | Human Mitochondria Panel           | 222                      | 16,570          |
| DHS-3011Z | Human Inherited Disease Panel      | 11,579                   | 838,627         |
| DHS-3501Z | Human Comprehensive Cancer Panel   | 11,311                   | 836,670         |

\* The number of primers in Custom, Extended, and Booster panels is represented by the last digits of the catalog number. For example, a custom panel with catalog number CDHS-00100Z-1256 has 1256 primers.

## QIAseq 96-Unique Dual Indices

| QIAseq 96-Unique Dual Index Set*<br>Catalog no.<br>Number of samples | QIAseq 96-Unique Dual Index Set A<br>333725<br>384 | QIAseq 96-Unique Dual Index Set B<br>333735<br>884 |
|----------------------------------------------------------------------|----------------------------------------------------|----------------------------------------------------|
| UDIN-96AA <sup>†</sup>                                               | 4 x 10 µl                                          | N/A                                                |
| UDIN-96BA <sup>†</sup>                                               | N/A                                                | 4 x 10 µl                                          |
| UDIS-96AK <sup>§</sup>                                               | 4                                                  | N/A                                                |
| UDIS-96BK§                                                           | N/A                                                | 4                                                  |
| IL-Forward Primer (384)                                              | 310 µl                                             | 310 µl                                             |
| QIAseq A Read1 Primer I (100 µM)                                     | 4 x 24 µl                                          | 4 x 24 µl                                          |
| 8-cap strips (24/bag)                                                | 4                                                  | 4                                                  |

\* 10 bp dual indices.

<sup>†</sup> Adapter Plate (UDIN-96AA or UDIN-96BA); each plate contains 96 molecularly indexed adapters, with each well corresponding to one NQDIB### sample index; each index is single use.

<sup>§</sup> Dried Primer Plate (UDIS-96AK or UDIS-96BK); each array well contains one SQDIB### index primer and IL-universal PCR primer pair for PCR amplification and sample indexing; kit can process up to 384 total samples.

## QIAseq Combinatorial Dual Indices

| QIAseq 12-Index I*<br>(12 sample index for 48 samples on Illumina® platform)<br>Catalog no.<br>Number of samples                                                | (48)<br>333714<br>48 |
|----------------------------------------------------------------------------------------------------|----------------------|
| IL-N7## Adapter contains 12 tubes of molecularly indexed adapters, with each tube corresponding to one sample index; each index can be used for up to 4 samples | 20 µl                |
| IL-S502 Index Primer                                                                                                    | 40 µl                |
| IL-Forward Primer                                                                                                    | 40 µl                |
| IL-Universal Primer                                                                                                    | 40 µl                |
| QIAseq A Read1 Primer I (100 µM)                                                                                                    | 24 µl                |

\* 8 bp dual indices.

| QIAseq 96-Index I<br>Set A, B, C, or D*<br>Catalog no.<br>No. of sample | QlAseq 96-Index I<br>Set A<br>333727<br>384 | QIAseq 96-Index I<br>Set B<br>333737<br>384 | QIAseq 96-Index I<br>Set C<br>333747<br>384 | QIAseq 96-Index I<br>Set D<br>33757<br>384 |
|-------------------------------------------------------------------------|---------------------------------------------|---------------------------------------------|---------------------------------------------|--------------------------------------------|
| IL-701NJ†                                                               | 160 µl                                      | N/A                                         | 160 µl                                      | N/A                                        |
| IL-716NJ†                                                               | N/A                                         | 160 µl                                      | N/A                                         | 160 µl                                     |
| IL-502SK§                                                               | 4                                           | 4                                           | N/A                                         | N/A                                        |
| IL-513SK§                                                               | N/A                                         | N/A                                         | 4                                           | 4                                          |
| IL-Forward Primer<br>(384)                                              | 310 µl                                      | 310 µl                                      | 310 µl                                      | 310 µl                                     |
| QIAseq A Read1<br>Primer I (100 µM)                                     | 4 x 24 µl                                   | 4 x 24 µl                                   | 4 x 24 µl                                   | 4 x 24 µl                                  |
| 12-cap strips                                                           | 16                                          | 16                                          | 16                                          | 16                                         |

\* 8 bp dual indices

<sup>†</sup> Adapter Plate (IL-7##NJ); each plate contains 12 molecularly indexed adapters, with each well corresponding to one sample index; each index can be used for up to 4 samples.

<sup>§</sup> Dried Primer Plate with 4 index primer arrays (IL-5##K); each array well contains one IL-5## index primer and IL-universal PCR primer pair for PCR amplification and sample indexing; kit can process up to 384 total samples.

## QIAseq 8-Unique Dual Indices

| QIAseq 8-Unique Dual Index Set*<br>Catalog. No.<br>Number of samples | QIAseq 8-Unique Dual Index Set A<br>333715<br>48 | QIAseq 8-Unique Dual Index Set B<br>333716<br>48 |
|----------------------------------------------------------------------|--------------------------------------------------|--------------------------------------------------|
| UDIN-8AA <sup>†</sup>                                                | 40 µl                                            | N/A                                              |
| UDIN-8BA <sup>†</sup>                                                | N/A                                              | 40 µl                                            |
| UDIS-8AK§                                                            | Dried                                            | N/A                                              |
| UDIS-8BK§                                                            | N/A                                              | Dried                                            |
| IL-Forward Primer (48)                                               | 40 µl                                            | 40 µl                                            |
| QIAseq A Read1 Primer I (100 µM)                                     | 24 µl                                            | 24 µl                                            |
| 8-cap strips (24/bag)                                                | 4                                                | 4                                                |

\* 8 bp dual indices

<sup>†</sup> Adapter Plate (UDIN-8AA or UDIN-8BA); each plate contains 8 molecularly indexed adapters, with each well corresponding to one IL-N7## sample index; each index can be used for up to 6 samples.

<sup>§</sup> Dried Primer Plate with 6 index primer arrays (UDIS-8AK or UDIS-8BK); each array well contains one IL-S5## index primer and IL-universal PCR primer pair for PCR amplification and sample indexing; kit can process up to 48 total samples.

# Shipping and Storage

QlAseq Targeted DNA Panels (except Ligation Solution and QlAseq Beads) are shipped on dry ice and should be stored at -30 to  $-15^{\circ}$ C in a constant-temperature freezer upon arrival. QlAseq Beads and Ligation Solution are shipped on cold packs and should be stored at  $2-8^{\circ}$ C except the Ligation Solution that should be removed immediately upon receipt and stored at -30 to  $-15^{\circ}$ C in a constant-temperature freezer.

QlAseq Index kits are shipped on dry ice and should be stored at  $-30^{\circ}$ C to  $-15^{\circ}$ C upon arrival. When stored correctly, the QlAseq Index kits are good until the expiration date printed on the kit label.

## Intended Use

The QIAseq Targeted DNA Panels and QIAseq Index Kits are intended for molecular biology applications. These products are not intended for the diagnosis, prevention, or treatment of a disease.

All due care and attention should be exercised in the handling of the products. We recommend all users of QIAGEN® products to adhere to the NIH guidelines that have been developed for recombinant DNA experiments, or to other applicable guidelines.

## Safety Information

When working with chemicals, always wear a suitable lab coat, disposable gloves, and protective goggles. For more information, please consult the appropriate safety data sheets (SDSs). These are available online in convenient and compact PDF format at **www.qiagen.com/safety**, where you can find, view, and print the SDS for each QIAGEN kit and kit component.

## Quality Control

In accordance with QIAGEN's ISO-certified Quality Management System, each lot of the QIAseq Targeted DNA Panel is tested against predetermined specifications, to ensure consistent product quality.

## Introduction

The QIAseq Targeted DNA Panels enable Sample to Insight<sup>®</sup>, targeted next-generation sequencing (NGS) of DNA. This highly optimized solution facilitates ultrasensitive variant detection using integrated unique molecular indices (UMIs) from cells, tissue, and biofluids. The required amount of template for a single QIAseq Targeted sequencing reaction ranges from 10 to 40 ng for fresh DNA or 40 to 250 ng for formalin-fixed paraffin-embedded (FFPE) DNA.

The NGS of DNA is a powerful tool for the detection of genetic variations, including somatic single nucleotide polymorphisms, copy number variation, and small mutations, insertions/deletions. Target enrichment technology enhances DNA NGS by enabling users to sequence specific regions of interest - instead of the entire genome - which effectively increases sequencing depth and sample throughput while minimizing cost. Many commercially available target enrichment, library preparation, and sequencing methods all use DNA polymerase and amplification processes that introduce substantial bias and artifacts. This results in artifactual errors that areatly limit the detection of true low-frequency variants in heterogeneous samples, such as tumors. The QIAseq Targeted DNA Panels overcome these biases/artifacts by utilizing a highly optimized reaction chemistry whereby UMIs are integrated into a single gene-specific, primer-based targeted enrichment process. The QIAseg Targeted DNA Panels have also been optimized in combination with a specially formulated enrichment chemistry to achieve highly efficient enrichment on both regular and GC-rich regions at high multiplex levels. In addition, the panels are compatible with most medium- and high-throughput Illumina sequencers.

Data analysis tools have been developed to perform all steps necessary to generate a DNA sequence variant report from NGS data. Collectively, the QIAseq Targeted DNA Panels are a Sample to Insight solution for precision variant detection of targeted genomic regions using NGS (Figure 1).

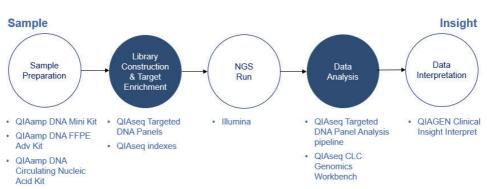

Figure 1. Overview of the Sample to Insight NGS workflow with the QIAseq Targeted DNA Panels. The complete Sample to Insight procedure begins with DNA extraction. Next is library construction and target enrichment with QIAseq Targeted DNA Panels. Following NGS, data analysis is performed using the QIAseq Targeted DNA Panel Analysis Software pipeline or QIAGEN CLC Genomics Workbench. Ultimately, detected variants can be interpreted with the QIAGEN Clinical Insight Interpret for QIAseq.

#### Principle and procedure

The QIAseq Targeted DNA Panels are provided as single tube primer mixes, with up to 20,000 primers per panel. The QIAseq Targeted DNA Panels are designed to enrich selected genes and regions using 10 to 40 ng fresh DNA or 40 to 250 ng FFPE DNA (Figure 2). Lower input amounts are possible; however, this will lead to fewer sequenced UMI and reduced variant detection sensitivity.

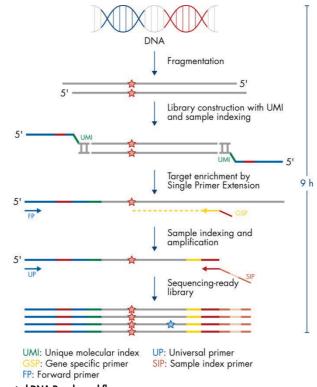

Figure 2. QIAseq Targeted DNA Panels workflow.

#### Fragmentation

Genomic DNA samples are first fragmented, end repaired, and A tailed within a single, controlled multienzyme reaction. The prepared DNA fragments are then ligated at their 5' ends with a sequencing platform-specific adapter containing UMIs and sample index.

#### UMI assignment

Prior to target enrichment and library amplification, each original DNA molecule is assigned a unique sequence or index, commonly referred to as a UMI. This assignment is accomplished by ligating fragmented DNA with an adapter containing a 12-base fully random sequence (i.e., the UMI). Statistically, this process provides 4<sup>12</sup> possible indices per adapter, and each DNA molecule in the sample receives a unique UMI sequence. In addition, this ligated adapter also contains the first sample index.

#### Target enrichment and final library construction

Target enrichment is performed post-UMI assignment to ensure that DNA molecules containing UMIs are sufficiently enriched in the sequenced library. For enrichment, ligated DNA molecules are subject to several cycles of targeted PCR using one region-specific primer and one universal primer complementary to the adapter. A universal PCR is ultimately carried out to amplify the library and add platform-specific adapter sequences and additional sample indices.

### NGS adapter and index technologies

The QIAseq Targeted DNA Panel Library Kits have the option of using either unique dual index (UDI) adapters or combinatorial dual index (CDI) adapters. The UDI adapters significantly reduce the risk of index-bleeding issues associated with different Illumina sequencing instruments, as well as reducing the impact of low-level contamination during oligo synthesis, and kit manufacturing, as well as carry over on the Illumina sequencing instrument itself. Hence, each sample will be assigned two unique indices to overcome the error introduced by image analysis, sequencing error, demultiplexing, and oligo synthesis contamination to reduce the reads mis-assignment to wrong samples.

#### Next-generation sequencing

The QIAseq Targeted DNA Panels are compatible with most medium- and high-throughput sequencers including Illumina NGS systems (MiniSeq<sup>®</sup>, MiSeq<sup>®</sup> NextSeq<sup>®</sup> 500/550, HiSeq<sup>®</sup> 2500, HiSeq 3000/4000, and NovaSeq<sup>™</sup> 6000). When using Illumina NGS systems, QIAseq Targeted DNA libraries require a custom sequencing primer for Read 1 (QIAseq A Read 1 Primer I).

### Principle of variant detection with UMIs

The principle of variant detection with UMIs is described in Figure 3. Due to intrinsic noise and sequence-dependent bias, indexed molecules may be amplified unevenly across the target regions. Target region coverage can be better achieved, however, by counting the number of UMIs rather than counting the number of total reads for each region. Sequence reads having different UMIs represent different original molecules, while sequence reads having the same UMIs are the result of PCR duplication from one original molecule. Errors from PCR amplification and from the sequencing process may also be present in final reads that lead to false positive variants in sequencing results. These artifactual variants can be greatly reduced by calling variants across all reads within a unique UMI instead of picking up variants at the original read level.

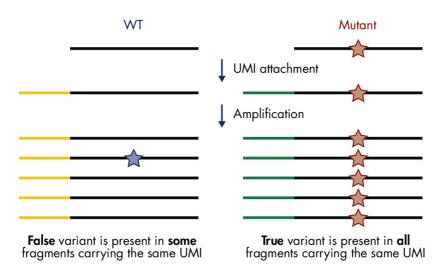

Figure 3. Principle of variant detection with UMIs. Each original molecule is tagged by a UMI. True variants are those mutations present in the majority of reads within a UMI, while false positives are mutations present in only one or a few reads within a UMI.

#### Data analysis

Data for QIAseq Targeted DNA Panels can be analyzed using the Biomedical Genomics Analysis plugin to the QIAGEN CLC Genomics Workbench. The plugin provides workflows and tools for all steps from the initial data processing and quality assurance through data analyses, annotation, and reporting. A detailed guide to UMI-directed variant detection in CLC Genomics Workbench can be found in Biomedical Genomics Analysis Plugin User Manual. Alternatively, the QIAseq Targeted DNA Panel Analysis pipeline is available at **www.qiagen.com/** shop/genes-and-pathways/data-analysis-center-overview-page/. The pipeline automatically performs all steps necessary to generate a DNA sequence variant report from your raw NGS data. An explanation of the principles of UMI-directed variant detection and the features of the primary sequence analysis output can be found at Xu et al (1).

All detected variants can be further interpreted using and QCI Interpret.

# Equipment and Reagents to Be Supplied by User

When working with chemicals, always wear a suitable lab coat, disposable gloves, and protective goggles. For more information, consult the appropriate safety data sheets (SDSs), available from the product supplier.

In addition to the QIAseq Targeted DNA Panels and the QIAseq Index Kit, the following are required:

- Ethanol, 80% (made fresh daily)\*
- Nuclease-free pipette tips and tubes
- 1.5 ml LoBind<sup>®</sup> tubes (Eppendorf<sup>®</sup>, cat. no. 022431021)
- PCR tubes (0.2 ml individual PCR tubes [VWR, cat. no. 20170-012], or tube strips [VWR, cat. no. 93001 118]) or 96-well PCR plates and caps
- Ice
- Microcentrifuge
- Thermal cycler
- Multichannel pipettes
- Single-channel pipettes
- QIAxcel<sup>®</sup> or Agilent<sup>®</sup> 2100 Bioanalyzer<sup>®</sup> (Agilent, cat. no. G2939BA) or Agilent TapeStation<sup>®</sup> (Agilent, cat. no. G2991AA)
- Agilent High Sensitivity DNA Kit (Agilent cat. no. 5067-4626)
- DynaMag<sup>™</sup>-96 Side Magnet (Thermo Fisher Scientific Inc., cat. no. 12331D)
- QIAseq DNA QuantiMIZE Kits, if using FFPE samples (cat. no. 333404 or 333414)
- QIAxpert<sup>®</sup> or Thermo-Fisher Scientific Qubit Fluorometer
- Quant-iT<sup>™</sup> dsDNA Assay Kit (Thermo Fisher Scientific, cat. no. Q33120)

<sup>\*</sup> Do not use denatured alcohol, which contains other substances, such as methanol or methylethylketone.

## Important Notes

For optimal results, all DNA samples should demonstrate consistent quality according to the following criteria.

### DNA isolation and quality check

The most important prerequisite for DNA sequence analysis is consistent, high-quality DNA from every experimental sample. Therefore, sample handling and DNA isolation procedures are critical to the success of the experiment. Residual traces of proteins, salts, or other contaminants may either degrade the DNA or decrease the efficiency of, if not block completely, the enzymatic activity necessary for optimal targeted enrichment. Sample purity can be checked with the QIAxpert<sup>®</sup>.

The QIAGEN kits listed in Table 1 are recommended for the preparation of genomic DNA samples from cells, tissues, FFPE tissues, and serum/plasma samples. For best results, all DNA samples should be resuspended in DNase-free water, or alternatively in DNase-free 10 mM Tris buffer pH 8.0.

Important: Do not use DEPC-treated water.

**Important**: Ensure that samples have been treated to remove RNA. RNA contamination will cause inaccuracies in DNA concentration measurements. Do not omit the recommended RNase treatment step to remove RNA.

**Note**: If genomic DNA samples must be harvested from biological samples for which kits are not available, please contact Technical Support representatives for suggestions.

| Kit                                 | Starting material                 | Cat. no. |
|-------------------------------------|-----------------------------------|----------|
| QIAamp® DNA Mini Kit                | Small amounts of cells and tissue | 51304    |
| QIAamp DNA FFPE Adv Kit             | Animal/human tissues and cells    | 56604    |
| QIAamp Circulating Nucleic Acid Kit | Animal and human plasma and serum | 55114    |

Table 1. Recommended kits for purification of genomic DNA

For best results, all DNA samples should also demonstrate consistent quality according to the following criteria:

#### **DNA** quantification

The concentration and purity can be determined by measuring the absorbance in a spectrophotometer such as a QIAxpert. As the spectral properties of nucleic acids are highly dependent on pH, we recommend preparing dilutions and measure absorbance in 10 mM Tris·Cl, pH 8.0. The  $A_{260}/A_{280}$  ratio should be >1.8.

### **DNA** integrity

DNA integrity can be checked using the QIAxcel or Agilent Bioanalyzer or Agilent TapeStation. Although DNA is enzymatically fragmented before target enrichment PCR, intact DNA generally yields better results than fragmented DNA due to tiling space between primers. Intact DNA usually has better coverage uniformity, more UMIs captured, and more sensitive variant detection.

DNA quantification can also be performed using the high-sensitivity Quant-iT<sup>™</sup> dsDNA Assay Kit (Thermo Fisher Scientific, cat. no. Q33120).

#### Specific recommendations for FFPE DNA

If FFPE DNA is used for QIAseq Targeted DNA Panels, the QIAseq DNA QuantiMIZE Array or Assay Kit is strongly recommended for determining the optimal DNA amount for each FFPE DNA sample. Quantification based on mass calculations (OD, NanoDrop<sup>™</sup>) can be very inaccurate. Appendix B (page 65) provides detailed information for FFPE DNA quality assessment and input amount.

#### DNA input amount and sequencing depth

The number of UMIs captured from the original DNA sample correlates with the DNA input amount and sequencing depth. Adequate sequencing of captured UMIs requires relatively deep sequencing coverage. Table 2**Error! Reference source not found.** provides guidance on variant detection with fresh DNA amounts at different depths of coverage.

Table 2. Suggested fresh DNA input amount and sequencing depth for variant detection\*

| Variant frequency | Input (ng) | Read pairs/UMI | Mean read |
|-------------------|------------|----------------|-----------|
| 5%                | 10         | 4              | 7200      |
| 1%                | 40         | 4              | 25,600    |

\* Variant detection is based on 90% sensitivity on the entire region of the QIAseq Targeted DNA Panel.

#### Variant detection

The number of UMIs sequenced directly impacts the variant detection sensitivity. Therefore, low-frequency mutation detection usually requires more DNA input and sequencing at deeper coverage (i.e., more/reads/UMI) to generate a sufficient amount of UMIs.

#### Sequencing capacity and sample multiplex level

Sample multiplexing is one of the most important NGS tools for increasing throughput and reducing costs. It works by combining multiple samples to be processed together in a single

sequencing run; as a consequence, sequencing reads need to be demultiplexed by reassigning each single read to its original source library. This is facilitated by the integration of index sequences into the individual adapter molecules.

The QIAseq Targeted DNA Panel Library Kits include either a fully compatible UDI or CDI indexing solution. We recommend using the QIAseq 96-Unique Dual Index sets. Each QIAseq Targeted DNA Panel Library index kit includes one of the following:

- QIAseq 96-Unique Dual Index Set A (384): UDIN-96AA paired with UDIS-96AK
- QIAseq 96-Unique Dual Index Set B (384): UDIN-96BA paired with UDIS-96BK
- QIAseq 12-Index I (48): IL-N701 IL-N707, IL-N710 IL-N712, IL-N714 IL-N715 all paired with IL-S502
- QIAseq 96-Index I Set A (384): IL-701NJ paired with IL-502SK
- QIAseq 96-Index I Set B (384): IL-716NJ paired with IL-502SK
- QIAseq 96-Index I Set C (384): IL-701NJ paired with IL-513SK
- QIAseq 96-Index I Set D (384): IL-716NJ paired with IL-513SK
- QIAseq 8-Unique Index Set A (48): UDIN-8AA paired with UDIS-8AK
- QIAseq 8-Unique Index Set B (48): UDIN-8BA paired with UDIS-8BK

QlAseq UDI kits use a fixed combination of 2 unique barcode motives per adapter molecule. Therefore, each single-index motive is only used once on any UDI adapter plate. In contrast, CDI adapters use twelve i7 and eight i5 barcode motives that can be combined to form up to 96 CDIs.

Usage of UDI adapters effectively mitigates the risk of read misassignment due to index hopping. This is enabled by filtering misassigned reads during the demultiplexing of individual samples, thus generating highly accurate output data.

To multiplex more than 96 libraries in a single sequencing run, combine kits with different either QIAseq 96-Unique Dual Index or QIAseq 96-Index I (CDIs) sets. For example, combining the

unique dual QIAseq 96-Unique Dual Index Set A (or B) (96) kits will allow the generation of 192 libraries with different unique dual sample indexes for 192-plex sequencing. For example, combining the combinatorial QIAseq 96-Index I Set A (or B, or C, or D) (96) kits will allow the generation of 384 libraries with different combinatorial sample indexes for 384-plex sequencing. For more information on the unique dual QIAseq 8-Unique Dual Index Set A (or B) (48) kits, please refer to Appendix C, page 67.

Sample multiplexing level is determined by the size of the panel, required depth of coverage, and sequencing platform read capacity. General guidelines are provided for the number of samples that can be multiplexed in different sequencing platforms, based on panel size and read depth (Table 3, Table 4, and Table 5). Fine-tuning the read depth is possible after the first run.

| Instrument              | Version                       | Capacity (paired-<br>end reads) | 1000<br>primers | 2500<br>primers | 5000<br>primers | 12,000<br>primers |
|-------------------------|-------------------------------|---------------------------------|-----------------|-----------------|-----------------|-------------------|
| MiniSeq                 | Mid output                    | 16 M                            | 32              | 12              | 6               | 2                 |
| MiniSeq                 | High output                   | 50 M                            | 100             | 40              | 20              | 8                 |
| MiSeq                   | v2 Reagents                   | 30 M                            | 60              | 24              | 12              | 5                 |
| MiSeq                   | v3 Reagents                   | 50 M                            | 100             | 40              | 20              | 8                 |
| NextSeq 500             | Mid output                    | 260 M                           | 520             | 208             | 104             | 43                |
| NextSeq 500             | High output                   | 800 M                           | 1600            | 640             | 320             | 133               |
| HiSeq 2500<br>rapid run | Dual flow cell v2             | 1200 M                          | 2400            | 960             | 480             | 200               |
| HiSeq 3000              | 8 lanes per flow<br>cell      | 5 B                             | 10000           | 4000            | 2000            | 833               |
| HiSeq 4000              | 8 lanes per flow<br>cell      | 10 B                            | 20000           | 8000            | 4000            | 1666              |
| NovaSeq<br>6000         | SP (2 lanes per<br>flow cell) | 1.6 B                           | 3200            | 1280            | 640             | 266               |
| NovaSeq<br>6000         | S1 (2 lanes per<br>flow cell) | 3.2 B                           | 6400            | 2560            | 1280            | 532               |
| NovaSeq<br>6000         | S2 (2 lanes per<br>flow cell) | 8.2 B                           | 16400           | 6560            | 3280            | 1366              |
| NovaSeq<br>6000         | S4 (4 lanes per<br>flow cell) | 20 B                            | 40000           | 16000           | 8000            | 3332              |

Table 3. Number of multiplexed samples based on panel size with 500x mean coverage\*

\* Based on 2 x 149 bp paired-end reads for 96-UDIs and 2 x 151 bp reads for CDIs and 8-UDIs.

| Instrument              | Version                       | Capacity (paired-<br>ends reads) | 1000<br>primers | 2500<br>primers | 5000<br>primers | 12,000<br>primers |
|-------------------------|-------------------------------|----------------------------------|-----------------|-----------------|-----------------|-------------------|
| MiniSeq                 | Mid output                    | 16 M                             | 6               | 2               | 1               | N/A               |
| MiniSeq                 | High output                   | 50 M                             | 20              | 8               | 4               | 1                 |
| MiSeq                   | v2 Reagents                   | 30 M                             | 12              | 4               | 2               | 1                 |
| MiSeq                   | v3 Reagents                   | 50 M                             | 20              | 8               | 4               | 1                 |
| NextSeq 500             | Mid output                    | 260 M                            | 104             | 41              | 20              | 8                 |
| NextSeq 500             | High output                   | 800 M                            | 320             | 128             | 64              | 26                |
| HiSeq 2500<br>rapid run | Dual flow cell v2             | 1200 M                           | 480             | 192             | 96              | 40                |
| HiSeq 3000              | 8 lanes per flow<br>cell      | 5 B                              | 2000            | 800             | 400             | 166               |
| HiSeq 4000              | 8 lanes per flow<br>cell      | 10 B                             | 4000            | 1600            | 800             | 333               |
| NovaSeq<br>6000         | SP (2 lanes per<br>flow cell) | 1.6 B                            | 640             | 256             | 128             | 53                |
| NovaSeq<br>6000         | S1 (2 lanes per<br>flow cell) | 3.2 B                            | 1280            | 512             | 256             | 106               |
| NovaSeq<br>6000         | S2 (2 lanes per<br>flow cell) | 8.2 B                            | 3280            | 1312            | 656             | 273               |
| NovaSeq<br>6000         | S4 (4 lanes per<br>flow cell) | 20 B                             | 8000            | 3200            | 1600            | 666               |

Table 4. Number of multiplexed samples based on panel size with 2500x mean coverage\*

\* Based on 2 x 149 bp paired-end reads for 96-UDIs and 2 x 151 bp paired-end reads for CDIs and 8-UDIs. N/A: Not applicable, no samples can be run.

| Instrument              | Version                       | Capacity (paired-<br>ends reads) | 1000<br>primers | 2500<br>primers | 5000<br>primers | 12,000<br>primers |
|-------------------------|-------------------------------|----------------------------------|-----------------|-----------------|-----------------|-------------------|
| MiniSeq                 | Mid output                    | 16 M                             | N/A             | N/A             | N/A             | N/A               |
| MiniSeq                 | High output                   | 50 M                             | 2               | 1               | N/A             | N/A               |
| MiSeq                   | v2 Reagents                   | 30 M                             | 1               | N/A             | N/A             | N/A               |
| MiSeq                   | v3 Reagents                   | 50 M                             | 2               | 1               | N/A             | N/A               |
| NextSeq 500             | Mid output                    | 260 M                            | 13              | 5               | 2               | 1                 |
| NextSeq 500             | High output                   | 800 M                            | 40              | 16              | 8               | 3                 |
| HiSeq 2500<br>rapid run | Dual flow cell v2             | 1200 M                           | 60              | 24              | 12              | 5                 |
| HiSeq 3000              | 8 lanes per flow<br>cell      | 5 B                              | 250             | 100             | 50              | 20                |
| HiSeq 4000              | 8 lanes per flow<br>cell      | 10 B                             | 500             | 200             | 100             | 40                |
| NovaSeq<br>6000         | SP (2 lanes per<br>flow cell) | 1.6 B                            | 80              | 32              | 16              | 6                 |
| NovaSeq<br>6000         | S1 (2 lanes per<br>flow cell) | 3.2 B                            | 160             | 64              | 32              | 12                |
| NovaSeq<br>6000         | S2 (2 lanes per<br>flow cell) | 8.2 B                            | 410             | 164             | 82              | 34                |
| NovaSeq<br>6000         | S4 (4 lanes per<br>flow cell) | 20 B                             | 1000            | 400             | 200             | 80                |

Table 5. Number of multiplexed samples based on panel size with 20,000x mean coverage\*

\* Based on 2 x 149 bp paired-end reads for 96-UDIs and 2 x 151 bp reads for CDIs and 8-UDIs. N/A: Not applicable, no samples can be run.

#### Next-generation sequencing read-length recommendations

When using Illumina NGS systems, QIAseq Targeted DNA libraries require a custom sequencing primer for Read 1 (QIAseq A Read1 Primer I). QIAseq Targeted DNA Panel UDI libraries require 149 bp paired end reads and dual 10-bp indices, while QIAseq Targeted DNA Panel CDI libraries require 151-bp paired-end reads and dual 8-bp indices. However, QIAseq Targeted DNA Panel 8-UDI libraries require 151 bp paired end reads and dual 8-bp indices and dual 8-bp indices.

# Protocol: Fragmentation, End-Repair, and A-addition

#### Important points before starting

- This protocol covers all procedures required for the preparation of libraries for Illumina sequencers from "standard DNA" (i.e., cells or tissues), FFPE DNA, and cfDNA.
- Before setting up the reaction, it is critical to accurately determine the amount of the input DNA (10–40 ng for standard DNA or cfDNA; up to 250 ng of FFPE DNA can be used, if QIAseq QuantiMIZE kits have been used. If an alternative method was used to determine the concentration of FFPE DNA, then up to 100 ng DNA can be used). Lower input amounts are possible; however, this will lead to fewer sequenced UMIs and reduced variant detection sensitivity.
- Set up reactions on ice.
- Do not vortex any reagents or reactions.

Procedure: Fragmentation, end-repair, and A-addition

- 1. Thaw nucleic acid samples on ice. Gently mix, briefly centrifuge to collect residual liquid from the sides of the tubes, and then return to ice.
- 2. Prepare the reagents required for fragmentation, end-repair, and A-addition.
  - Thaw Fragmentation Buffer, 10x; FERA Solution and FG Solution if required at room temperature.
  - 2b. Mix by flicking the tube, and centrifuge briefly.

**Note**: The Fragmentation Enzyme Mix should be removed from the freezer just before use and placed on ice. After use, immediately return the enzymes to the freezer.  On ice, prepare the fragmentation, end-repair, and A-addition mix according to Table 6. Briefly centrifuge, mix by pipetting up and down 7–8 times and briefly centrifuge again.
 Note: In general, increasing the amount of DNA input will improve variant detection sensitivity – particularly for FFPE DNA. See Appendix B, page 65, for more details.

| Component                 | Volume/reaction<br>(standard, FFPE or pure cfDNA) | Volume/reaction<br>(cfDNA contaminated with cellular DNA) |
|---------------------------|---------------------------------------------------|-----------------------------------------------------------|
| DNA*                      | Variable                                          | Variable                                                  |
| Fragmentation Buffer, 10x | 2.5 µl                                            | 2.5 µl                                                    |
| FERA Solution             | 0.75 µl                                           | 0.75 µl                                                   |
| FG Solution               | -                                                 | 1.25 µl                                                   |
| Nuclease-free Water       | Variable                                          | Variable                                                  |
| Total                     | 20 µl                                             | 20 µl                                                     |

\* 10–40 ng for standard DNA or cfDNA. Use up to 250 ng of FFPE DNA if QlAseq QuantiMIZE kits were used, or up to 100 ng of FFPE DNA if an alternative method was used.

4. Add 5 μl Fragmentation Enzyme Mix to each reaction. Briefly centrifuge, mix by pipetting up and down 7–8 times (do not vortex), and briefly centrifuge again.

**Important**: Keep the reaction tubes/plate on ice during the entire reaction setup.

5. Program the thermal cycler according to Table 7. Use the instrument's heated lid.

Table 7. Cycling conditions for fragmentation, end-repair, and A-addition\*

| Step | Incubation<br>temperature | Incubation time<br>(standard DNA) | Incubation time<br>(FFPE DNA) | Incubation time<br>(cfDNA) |
|------|---------------------------|-----------------------------------|-------------------------------|----------------------------|
| 1    | 4°C                       | l min                             | 1 min                         | 1 min                      |
| 2    | 32°C*                     | 24 min                            | 14 min                        | 14 min                     |
| 3    | 72°C                      | 30 min                            | 30 min                        | 30 min                     |
| 4    | 4°C                       | Hold                              | Hold                          | Hold                       |

\* For Human Mitochondria Panel, use 8 min for both standard and FFPE DNA at 32°C incubation.

6. Before adding the tubes/plate to a thermal cycler, start the program. When the thermal cycler reaches 4°C, pause the program.

Important: The thermal cycler must be pre-chilled and paused at 4°C.

- 7. Transfer the tubes/plate prepared in step 2 to the pre-chilled thermal cycler and resume the cycling program.
- 8. Upon completion, allow the thermal cycler to return to 4°C.
- 9. Place the samples on ice and immediately proceed to "Protocol: Adapter Ligation", page 28.

## Protocol: Adapter Ligation

#### Important points before starting

- The 25 µl product from "Protocol: Fragmentation, End-Repair, and A-addition", page 25, is the starting material for this protocol.
- Set up reactions on ice.
- Do not vortex any reagents or reactions.
- Important: The QIAseq 96-Unique Dual Index Set Adapter Plate (UDIN-96#A): A or B used in the adapter ligation reaction must be paired with the matching QIAseq 96-Unique Dual Index Set (UDIS-96#K) Primer Plate: A or B used in the universal PCR amplification reaction.
  - The QIAseq 96-Unique Dual Index (UDIN-96#A) adapters are sealed in a 96-well plate with pierceable aluminum heat sealing film.
  - It does not need to be removed, instead puncture the film using standard 200 µl pipet tips to withdraw the appropriate adapter and adapter volume.
  - Important: Thaw the adapter plate on ice or store at 4°C before usage. After it is fully thawed, centrifuge the plate at 1000 g for 1 min.
- Important: The QIAseq 12-Index I Adapters (IL-N7##) are in individual tubes.
  - Important: Thaw the tubes on ice or store at 4°C before usage. After the tubes are fully thawed, centrifuge the tubes.
- Important: The QIAseq 96-Index I Set Adapter Plate (IL-7##NJ): A, B, C, or D used in the adapter ligation reaction must be paired with the matching QIAseq 96-Index I (IL-5##SK) Primer Plate: A, B, C, or D used in the universal PCR amplification reaction.
  - The QIAseq 96-Index I Set (IL-7##NJ) adapters are sealed in a 96-well plate that needs to have the seal removed.
  - Important: Thaw the adapter plate on ice or store at 4°C before usage. After it is fully thawed, centrifuge the plate at 1000 x g for 1 min. Carefully withdraw the appropriate adapter and adapter volume.

- Important: The QIAseq 8-Unique Dual Index Set Adapter Plate (UDIN-8#A): A or B used in the adapter ligation reaction must be paired with the matching QIAseq 8-Unique Dual Index Set (UDIS-8#K) Primer Plate: A or B used in the universal PCR amplification reaction.
  - The QIAseq 8-Unique Dual Index (UDIN-8#A) adapters are sealed in a 96-well plate with pierceable aluminum heat sealing film.
  - It does not need to be removed, instead puncture the film using standard 200 µl pipet tips to withdraw the appropriate adapter and adapter volume.
  - **Important**: Thaw the adapter plate on ice or store at 4°C before usage. After it is fully thawed centrifuge the plate at 1000 x g for 1 min.
- QIAseq Beads are used for all reaction cleanups.
- Important: Prepare fresh 80% ethanol daily.
- Ensure that the QIAseq Beads are thoroughly mixed at all times. This necessitates working quickly and resuspending the beads immediately before use. If a delay in the protocol occurs, simply vortex the beads.

Procedure: Adapter ligation

- 1. Prepare the reagents required for the DNA ligation.
  - Thaw DNA Ligation Adapter; Ligation Buffer, 5x; and Ligation Solution at room temperature.
  - 1b. Mix by flicking the tube, and then centrifuge briefly.

**Note**: DNA Ligase should be removed from the freezer just before use and placed on ice. After use, immediately return the enzyme to the freezer.

2. Prepare the adapter ligation mix according to Table 8. Briefly centrifuge, mix by pipetting up and down 10–12 times and briefly centrifuge again.

**Important**: Only one single-indexed adapter should be used per ligation reaction. The QIAseq 96-Unique Dual Index set adapter layout is described in Figure 4; use a multichannel pipette to pierce the foil prior to using a multichannel pipette to pipet the

appropriate amount of adapters. Open one adapter tube at a time if using QIAseq 12-Index I adapters and avoid cross-contamination. For QIAseq 96-Index I adapters supplied in a plate (layout described in Figure 7), use a multichannel pipette to pipet the appropriate amount of adapters. Refer to Appendix C, page 67, for the QIAseq 8-Unique Dual Index set adapter layout.

Important: Pipet slowly to mix. The reaction mix is very viscous. Do not vortex.

**Note**: If setting up more than one reaction, prepare a volume of master mix 20% greater than what is required for the total number of reactions.

#### Table 8. Reaction mix for adapter ligation

| Component                                                               |              | Volume/reaction |        |  |  |  |  |
|-------------------------------------------------------------------------|--------------|-----------------|--------|--|--|--|--|
| -                                                                       | Standard DNA | FFPE DNA        | cfDNA  |  |  |  |  |
| Fragmentation, end-repair, and<br>A-addition reaction (already in tube) | 25 µl        | 25 µl           | 25 µl  |  |  |  |  |
| Ligation Buffer, 5x                                                     | 10 µl        | 10 µl           | 10 µl  |  |  |  |  |
| UDIN-96#A or IL-N7## or IL-7##NJ or<br>UDIN-8#A adapter*                | 2.8 µl       | 2.8 µl          | 0.5 µl |  |  |  |  |
| DNA Ligase                                                              | 5 µl         | 5 µl            | 5 µl   |  |  |  |  |
| Ligation Solution <sup>†</sup>                                          | 7.2 µl       | 7.2 µl          | 7.2 µl |  |  |  |  |
| Nuclease-free Water                                                     | _            | _               | 2.3 µl |  |  |  |  |
| Total                                                                   | 50 µl        | 50 µl           | 50 µl  |  |  |  |  |

\* This UDIN-96#A for QIAseq 96-Unique Dual Index Set A or B; or IL-N7## component applies to the adapters with up to a 12 sample index for QIAseq 12-Index I; or IL-7##NJ adapters with QIAseq 96-Index I A, B, C, or D set (CDIs); or UDIN-8#A for QIAseq 8-Unique Dual Index Set A or B.

<sup>†</sup> Ligation Solution is very viscous. It should be added into each reaction individually and not premixed with other components for a master mix. Do not coat the outside of the pipette tip with Ligation Solution or excess volume may be added.

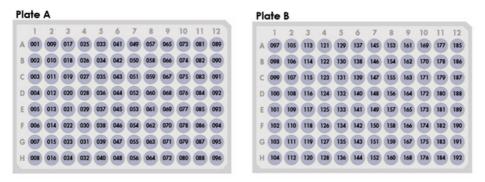

Figure 4. Layout of the pierceable QIAseq 96-Unique Dual Index Set Adapter Plates. QIAseq 96-Unique Dual Index Set A (96) layout (NQDIB001-NQDIB096) and QIAseq 96-Unique Dual Index Set B (96) layout (NQDIB097-NQDIB192).

|   | 1    | 2    | 3    | 4    | 5    | 6    | 7    | 8    | 9    | 10   | 11   | 12   |
|---|------|------|------|------|------|------|------|------|------|------|------|------|
| Α | N701 | N702 | N703 | N704 | N705 | N706 | N707 | N710 | N711 | N712 | N714 | N715 |
| В | N701 | N702 | N703 | N704 | N705 | N706 | N707 | N710 | N711 | N712 | N714 | N715 |
| с | N701 | N702 | N703 | N704 | N705 | N706 | N707 | N710 | N711 | N712 | N714 | N715 |
| D | N701 | N702 | N703 | N704 | N705 | N706 | N707 | N710 | N711 | N712 | N714 | N715 |
| Е |      |      |      |      |      |      |      |      |      |      |      |      |
| F |      |      |      |      |      |      |      |      |      |      |      |      |
| G |      |      |      |      |      |      |      |      |      |      |      |      |
| н |      |      |      |      |      |      |      |      |      |      |      |      |

#### IL-701NJ Adapter Plate in QIAseq 96-Index I Set A or C set

#### IL-716NJ Adapter Plate in QIAseq 96-Index I Set B or D set

|   | 1    | 2    | 3    | 4    | 5    | 6    | 7    | 8    | 9    | 10   | 11   | 12   |
|---|------|------|------|------|------|------|------|------|------|------|------|------|
| A | N716 | N718 | N719 | N720 | N721 | N722 | N723 | N724 | N726 | N727 | N728 | N729 |
| В | N716 | N718 | N719 | N720 | N721 | N722 | N723 | N724 | N726 | N727 | N728 | N729 |
| с | N716 | N718 | N719 | N720 | N721 | N722 | N723 | N724 | N726 | N727 | N728 | N729 |
| D | N716 | N718 | N719 | N720 | N721 | N722 | N723 | N724 | N726 | N727 | N728 | N729 |
| E |      |      |      |      |      |      |      |      |      |      |      |      |
| F |      |      |      |      |      |      |      |      |      |      |      |      |
| G |      |      |      |      |      |      |      |      |      |      |      |      |
| н |      |      |      |      |      |      |      |      |      |      |      |      |

Figure 5. Layout of sample adapters in QIAseq 96-Index I Set A, B, C, or D. Rows A through D of each plate have adapters. Rows E through H are empty. Each well in each row contains one sample adapter, and the amount of adapter in each well is enough for 8 samples. 3. Incubate the reactions in thermal cycler according to Table 9.

Important: Do not use heated lid.

| Step | Incubation temperature | Incubation time |
|------|------------------------|-----------------|
| 1    | 4°C                    | 1 min           |
| 2    | 20°C                   | 15 min          |
| 3    | 4°C                    | Hold            |

- 4. Once the run has finished, for standard/FFPE samples, add 50 μl nuclease-free water to bring each sample to 100 μl. For cfDNA samples, add 30 μl nuclease-free water to bring each sample to 80 μl.
- 5. For standard/FFPE samples, add 100 µl QlAseq Beads. For cfDNA samples, add 112 µl QlAseq Beads. Mix well by pipetting up and down several times.
- 6. Incubate for 5 min at room temperature.
- 7. Place the tubes/plate on a magnetic rack for 2 min (for tubes) or 10 min (for plates). Once the solution has cleared, with the beads still on the magnetic stand, carefully remove and discard the supernatant.

Important: Do not discard the beads as they contain the DNA of interest.

- 8. With the beads still on the magnetic stand, add 200  $\mu$ l 80% ethanol. Carefully remove and discard the wash.
- 9. Repeat the ethanol wash.

**Important**: Completely remove all traces of the ethanol after this second wash. Remove the ethanol with a 200  $\mu$ l pipette first, and then use a 10  $\mu$ l pipet to remove any residual ethanol.

10. With the beads still on the magnetic stand, air dry at room temperature for 10 min.

Note: Visually inspect that the pellet is completely dry.

- Remove the beads from the magnetic stand, and elute the DNA from the beads by adding 52 µl nuclease-free water. Mix well by pipetting.
- 12. Return the tubes/plate to the magnetic rack until the solution has cleared.
- 13. Transfer 50 µl of the supernatant to clean tubes/plate.
- For standard/FFPE samples, add 50 μl QIAseq Beads (for Human Mitochondria Panel use 35 μl). For cfDNA samples, add 70 μl QIAseq Beads. Mix well by pipetting up and down several times.
- 15. Incubate for 5 min at room temperature.
- 16. Place the tubes/plate on a magnetic rack for 5 min (for tubes) or 10 min (for plates). Once the solution has cleared, with the beads still on the magnetic stand, carefully remove and discard the supernatant.

Important: Do not discard the beads as they contain the DNA of interest.

- 17. With the beads still on the magnetic stand, add 200  $\mu l$  80% ethanol. Carefully remove and discard the wash.
- 18. Repeat the ethanol wash.

**Important**: Completely remove all traces of the ethanol after this second wash. Remove the ethanol with a 200  $\mu$ l pipette first, and then use a 10  $\mu$ l pipette to remove any residual ethanol.

With the beads still on the magnetic stand, air dry at room temperature for 15 min.
 Note: Visually inspect that the pellet is completely dry. Ethanol carryover to the target enrichment PCR step will affect enrichment PCR efficiency.

Remove the beads from the magnetic stand, and elute the DNA from the beads by adding 12 µl nuclease-free water. Mix well by pipetting.

- 20. Return the tube/plate to the magnetic rack until the solution has cleared.
- 21. Transfer 9.4 µl of the supernatant to clean tubes or plate.
- Proceed with "Protocol: Target Enrichment". Alternatively, the samples can be stored at -30 to -15°C in a constant-temperature freezer for up to 3 days.

## Protocol: Target Enrichment

#### Important points before starting

- The 9.4 µl product from "Protocol: Adapter Ligation", page 28, is the starting material for this protocol.
- Set up reactions on ice.
- Do not vortex any reagents or reactions.
- QIAseq Beads are used for all reaction cleanups.
- Important: Prepare fresh 80% ethanol daily.
- Ensure that the QIAseq Beads are thoroughly mixed at all times. This necessitates working quickly and resuspending the beads immediately before use. If a delay in the protocol occurs, simply vortex the beads.

#### Procedure: Target enrichment

- 1. Prepare the reagents required for the target enrichment.
  - Thaw TEPCR Buffer, 5x; QIAseq Targeted DNA Panel; and IL-Forward Primer at room temperature.
  - 1b. Mix by flicking the tube, and then centrifuge briefly.

**Note**: HotStarTaq DNA Polymerase should be removed from the freezer just before use and placed on ice. After use, immediately return the enzyme to the freezer.

Prepare the target enrichment mix according to Table 10. Briefly centrifuge, mix by pipetting up and down 7–8 times, and briefly centrifuge again.

#### Table 10. Reaction mix for target enrichment

| Component                                  | Volume/reaction |
|--------------------------------------------|-----------------|
| Sample (from "Protocol: Adapter Ligation") | 9.4 µl          |
| TEPCR buffer, 5x                           | 4 µl            |
| QIAseq Targeted DNA Panel                  | 5 µl            |
| IL-Forward primer                          | 0.8 µl          |
| HotStarTaq DNA Polymerase                  | 0.8 µl          |
| Total                                      | 20 µl           |

2. Program a thermal cycler using the cycling conditions in Table 11 (panel with <1500 primers/tube) or Table 12 (panel with ≥1500 primers/tube).

| Table 11. Cycling conditions for targ | et enrichment if number | of primers <1500/tube |
|---------------------------------------|-------------------------|-----------------------|
|---------------------------------------|-------------------------|-----------------------|

| Step                 | Time            | Temperature  |
|----------------------|-----------------|--------------|
| Initial denaturation | 13 min<br>2 min | 95°C<br>98°C |
| 8 cycles             | 15 s<br>10 min  | 98°C<br>68°C |
| 1 cycle              | 5 min           | 72°C         |
| Hold                 | 5 min           | 4°C          |
| Hold                 | $\infty$        | 4°C          |

### Table 12. Cycling conditions for target enrichment if number of primers ≥1500/tube

| Step                 | Time<br>(1500–12,000 primers/tube) | Time<br>(>12,000 primers/tube) | Temperature  |
|----------------------|------------------------------------|--------------------------------|--------------|
| Initial denaturation | 13 min<br>2 min                    | 13 min<br>2 min                | 95°C<br>98°C |
| 6 cycles             | 15 s<br>15 min                     | 15 s<br>30 min                 | 98°C<br>65°C |
| 1 cycle              | 5 min                              | 5 min                          | 72°C         |
| Hold                 | 5 min                              | 5 min                          | 4°C          |
| Hold                 | $\infty$                           | $^{\infty}$                    | 4°C          |

- 3. Place the target enrichment reaction in the thermal cycler and start the run.
- Once the run has finished, for standard/FFPE samples, add 80 μl nuclease-free water to bring each sample to 100 μl. For cfDNA samples, add 70 μl nuclease-free water to bring each sample to 90 μl.
- 5. For standard/FFPE samples, add 100 µl QlAseq Beads (for Human Mitochondria Panel use 70 µl). For cfDNA samples, add 108 µl QlAseq Beads. Mix well by pipetting up and down several times.
- 6. Incubate for 5 min at room temperature.
- 7. Place the tubes/plate on a magnetic rack for 5 min (for tubes) or 10 min (for plates). After the solution has cleared, with the beads still on the magnetic stand, carefully remove and discard the supernatant.

Important: Do not discard the beads as they contain the DNA of interest.

- With the beads still on the magnetic stand, add 200 µl 80% ethanol. Carefully remove and discard the wash.
- 9. Repeat the ethanol wash.

**Important**: Completely remove all traces of the ethanol after this second wash. Remove the ethanol with a 200 µl pipette first, and then use a 10 µl pipette to remove any residual ethanol.

- With the beads still on the magnetic stand, air dry at room temperature for 10 min.
  Note: Visually inspect that the pellet is completely dry. Ethanol carryover to the next universal PCR step will affect PCR efficiency.
- Remove the beads from the magnetic stand, and elute the DNA from the beads by adding 16 µl nuclease-free water. Mix well by pipetting.

- 12. Return the tube/plate to the magnetic rack until the solution has cleared.
- 13. Transfer 13.4 µl of the supernatant to clean tubes/plate.
- 14. Proceed with "Protocol: Universal PCR", page 40. Alternatively, the samples can be stored at -30 to -15°C in a constant-temperature freezer for up to 3 days.

## Protocol: Universal PCR

## Important points before starting

- The 13.4 µl product from "Protocol: Target Enrichment", page 36, is the starting material for this protocol.
- Set up reactions on ice.
- Do not vortex any reagents or reactions.
- Important: The QIAseq 96-Unique Dual Index Set (UDIS-96#K) Index Primer Plate must be paired with the matching QIAseq 96-Unique Dual Index Set (UDIN-96#A) Adapter Plate: A or B used in the Adapter Ligation reaction.
  - The UDIS-96#K Index Primer Plate A or B contain pre-dispensed, dried index primers and the universal PCR primer and are sealed in a 96-well plate with pierceable aluminum heat sealing film.
  - Puncture the film using standard 200 µl pipet tips to add components directly in the UDIS-96#K Index Primer plates for the universal PCR reaction. See Figure 6 for the layout of the index primers in the plate.
- Important: The QIAseq 12-Index I Adapter (IL-S502) is in an individual tube and must be paired with the IL-N7## tubes.
  - Important: Thaw the tubes on ice or store at 4°C before usage. After the tubes are fully thawed centrifuge the tubes.
- Important: The QIAseq 96-Index I Set A, B, C or D (IL-5##SK) Plate must be paired with the matching QIAseq 96-Index I Set (IL-7##NJ) Adapter Plate: A, B, C or D used in the Adapter Ligation reaction.
- The QIAseq 96-Index I Set (IL-5##SK) Plates contain pre-dispensed, dried index primers and the universal PCR primer and are sealed in a 96-well plate that needs to have the seal removed.

- Add the universal PCR reaction components directly in the appropriate IL-5##SK Index Primer plates. See Figure 7 for the layout of the index primers in the plate.
- Important: The QIAseq 8-Unique Dual Index Set (UDIS-8#K) Index Primer Plate must be paired with the matching QIAseq 8-Unique Dual Index Set (UDIN-8#A) Adapter Plate: A or B used in the Adapter Ligation reaction.
  - The UDIS-8#K Index Primer Plate A or B contain pre-dispensed, dried index primers and the universal PCR primer and are sealed in a 96-well plate with pierceable aluminum heat sealing film.
  - Puncture the film using standard 200 µl pipet tips to add components directly in the UDIS-8#K Index Primer plates for the universal PCR reaction. See Appendix C, page 67 for more details.
- QIAseq Beads are used for all reaction cleanups.
- Important: Prepare fresh 80% ethanol daily.
- Ensure that the QIAseq Beads are thoroughly mixed at all times. This necessitates working quickly and resuspending the beads immediately before use. If a delay in the protocol occurs, simply vortex the beads.

## Procedure: Universal PCR

- 1. Prepare the reagents required for the universal PCR.
  - Thaw UPCR Buffer, 5x, at room temperature and bring the appropriate IL-S502 tube, IL-5##SK plate, UDIS-96#K plate, or UDIS-8#K plate to room temperature.
  - 1b. Mix by flicking the tube, and then centrifuge briefly.

**Note**: HotStarTaq DNA Polymerase should be removed from the freezer just before use and placed on ice. After use, immediately return the enzyme to the freezer.

 Prepare the universal PCR according to Error! Reference source not found. Table 13 or Table 14, depending in which index set is being used. Briefly centrifuge, mix by pipetting up and down 7–8 times and briefly centrifuge again.

| Component                                   | Volume/reaction |
|---------------------------------------------|-----------------|
| Sample (from "Protocol: Target enrichment") | 13.4 µl         |
| UPCR Buffer, 5x                             | 4 µl            |
| HotStarTaq DNA Polymerase                   | 1 µl            |
| Nuclease-free Water                         | 1.6 µl          |
| Total                                       | 20 µl           |

Table 13. Reaction components for universal PCR if using QIAseq 96-Unique Dual Index Set A or B\*; or QIAseq 96-Index I Set A, B, C or D<sup>†</sup>; or QIAseq 8-Unique Dual Index Set A or B<sup>§</sup>

\* Applies to QIAseq UDIS-96#K Index Primer Plate in A, or B set. The final library dual sample index is determined by the unique UDIN-96#A Adapter Plate and the QIAseq UDIS-96#K Index Primer Plate. Total sample index level can be up to 192-plex if using QIAseq 96-Unique Dual Index Set A, and B together.

<sup>†</sup> Applies to QIAseq IL-5##SK Index Primer Plate in A, B, C, or D set. The final library dual sample index is determined by the combination of the IL-7##NJ Adapter Plate and the QIAseq IL-5##SK Index Primer Plate. Total sample index level can be up to 384-plex if using QIAseq 96-Index I Set A, B, C, and D together.

<sup>§</sup> Applies to QIAseq UDIS-8#K Index Primer Plate in A, or B set. The final library dual sample index is determined by the unique UDIN-8#A Adapter Plate and the QIAseq UDIS-8#K Index Primer Plate. Total sample index level can be up to 16-plex if using QIAseq 8-Unique Dual Index Set A, and B together.

#### Table 14. Reaction mix for universal PCR if using QIAseq 12-Index I (48)

| Component                                   | Volume/reaction (µl) |
|---------------------------------------------|----------------------|
| Sample (from "Protocol: Target enrichment") | 13.4                 |
| UPCR Buffer, 5x                             | 4                    |
| IL-Universal Primer                         | 0.8                  |
| IL-S502 Index Primer                        | 0.8                  |
| HotStarTaq DNA Polymerase                   | 1                    |
| Total                                       | 20                   |
|                                             |                      |

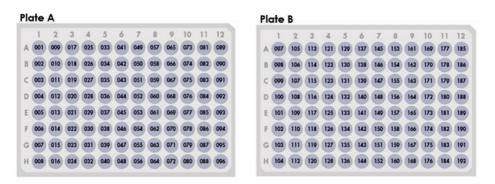

Figure 6. Layout of the pierceable QIAseq 96-Unique Dual Index Set Adapter Plates. QIAseq 96-Unique Dual Index Set A (96) layout (SQDIB001-SQDIB096) and QIAseq 96-Unique Dual Index Set B (96) layout (SQDIB097-SQDIB192).

|   | 1    | 2    | 3    | 4    | 5    | 6    | 7    | 8    | 9    | 10   | 11   | 12   |
|---|------|------|------|------|------|------|------|------|------|------|------|------|
| Α | S502 | S502 | S502 | S502 | S502 | S502 | S502 | S502 | S502 | S502 | S502 | S502 |
| В | S503 | S503 | S503 | S503 | S503 | S503 | S503 | S503 | S503 | S503 | S503 | S503 |
| с | S505 | S505 | S505 | S505 | S505 | S505 | S505 | S505 | S505 | S505 | S505 | S505 |
| D | S506 | S506 | S506 | S506 | S506 | S506 | S506 | S506 | S506 | S506 | S506 | S506 |
| Ε | S507 | S507 | S507 | S507 | S507 | S507 | S507 | S507 | S507 | S507 | S507 | S507 |
| F | S508 | S508 | S508 | S508 | S508 | S508 | S508 | S508 | S508 | S508 | S508 | S508 |
| G | S510 | S510 | S510 | S510 | S510 | S510 | S510 | S510 | S510 | S510 | S510 | S510 |
| н | S511 | S511 | S511 | S511 | S511 | S511 | S511 | S511 | S511 | S511 | S511 | S511 |

#### IL-502SK Index Primer Plate in QIAseq 96-Index I Set A or B set

IL-513SK Index Primer Plate in QIAseq 96-Index I Set C or D set

|   | 1    | 2    | 3    | 4    | 5    | 6    | 7    | 8    | 9    | 10   | 11   | 12   |
|---|------|------|------|------|------|------|------|------|------|------|------|------|
| Α | S513 | S513 | S513 | S513 | S513 | S513 | S513 | S513 | S513 | S513 | S513 | S513 |
| В | S515 | S515 | S515 | S515 | S515 | S515 | S515 | S515 | S515 | S515 | S515 | S515 |
| с | S516 | S516 | S516 | S516 | S516 | S516 | S516 | S516 | S516 | S516 | S516 | S516 |
| D | S517 | S517 | S517 | S517 | S517 | S517 | S517 | S517 | S517 | S517 | S517 | S517 |
| Ε | S518 | S518 | S518 | S518 | S518 | S518 | S518 | S518 | S518 | S518 | S518 | S518 |
| F | S520 | S520 | S520 | S520 | S520 | S520 | S520 | S520 | S520 | S520 | S520 | S520 |
| G | S521 | S521 | S521 | S521 | S521 | S521 | S521 | S521 | S521 | S521 | S521 | S521 |
| н | S522 | S522 | S522 | S522 | S522 | S522 | S522 | S522 | S522 | S522 | S522 | S522 |

Figure 7. Layout of IL-5##SK Index Primer Plate in QIAseq 96-Index I Set A, B, C, or D. Each well contains one pre-dispensed, dried sample index primer and universal primer pair for a single reaction. In universal PCR step, IL-7##NJ Adapter Plate in A, B, C, or D set used in ligation must be paired with the appropriate IL-5##SK Index Primer Plate in A, B, C, or D set, respectively.

 Program a thermal cycler using the cycling conditions in Table 15 (cycling program) and Table 16 (cycle number).

Table 15. Cycling conditions for universal PCR

| Step                            | Time            | Temperature  |
|---------------------------------|-----------------|--------------|
| Initial denaturation            | 13 min<br>2 min | 95°C<br>98°C |
| Number of cycles (see Table 16) | 15 s<br>2 min   | 98°C<br>60°C |
| 1 cycle                         | 5 min           | 72°C         |
| Hold                            | 5 min           | 4°C          |
| Hold                            | ~               | 4°C          |

## Table 16. Amplification cycles for universal PCR

|                  | Cycle Number |       |          |  |  |  |
|------------------|--------------|-------|----------|--|--|--|
| Primers per pool | Standard DNA | cfDNA | FFPE DNA |  |  |  |
| 6–24             | 26           | 28    | 30       |  |  |  |
| 25–96            | 24           | 26    | 28       |  |  |  |
| 97–288           | 22           | 24    | 26       |  |  |  |
| 289–1056         | 21           | 23    | 25       |  |  |  |
| 1057–1499        | 20           | 22    | 24       |  |  |  |
| 1500-3072        | 21           | 23    | 25       |  |  |  |
| 3073-4999        | 20           | 22    | 24       |  |  |  |
| 5000-12,000      | 19           | 21    | 23       |  |  |  |
| ≥12,001          | 18           | 20    | 22       |  |  |  |

- 4. After the reaction is complete, place the reactions on ice and, for standard/FFPE samples, add 80 μl nuclease-free water to bring each sample to 100 μl. For cfDNA samples, add 70 μl nuclease-free water to bring each sample to 90 μl.
- 5. For standard/FFPE samples, add 100 µl QIAseq Beads (for Human Mitochondria Panel use 70 µl). For cfDNA samples, add 108 µl QIAseq Beads. Mix well by pipetting up and down several times.
- 6. Incubate for 5 min at room temperature.
- 7. Place the tubes/plate on magnetic rack for 5 min (for tubes) or 10 min (for plates) to separate beads from supernatant. Once the solution has cleared, with the beads still on the magnetic stand, carefully remove and discard the supernatant.

Important: Do not discard the beads as they contain the DNA of interest.

- 8. With the beads still on the magnetic stand, add 200  $\mu l$  80% ethanol. Carefully remove and discard the wash.
- 9. Repeat the ethanol wash.

**Important**: Completely remove all traces of the ethanol after this second wash. Remove the ethanol with a 200 µl pipette first, and then use a 10 µl pipette to remove any residual ethanol.

- With the beads still on the magnetic stand, air dry at room temperature for 10 min.
  Note: Visually inspect that the pellet is completely dry.
- Remove the beads from the magnetic stand, and elute the DNA from the beads by adding 30 µl nuclease-free water. Mix well by pipetting.

- 12. Return the tubes/plate to the magnetic rack until the solution has cleared.
- 13. Transfer 28 µl supernatant to clean tubes or plate.
- 14. Proceed to "Recommendations: Library QC and Quantification", page 48. Alternatively, the library can be stored in a -30 to -15°C in a constant freezer. Amplified libraries are stable for several months at -30 to -15°C. Once quantification is performed proceed to "Protocol: Sequencing Setup on Illumina MiSeq, NextSeq", page 51.

# Recommendations: Library QC and Quantification

## NGS library QC

After the library is constructed and purified, QC can be performed with the QIAxcel or Agilent's Bioanalyzer or TapeStation to check for the correct size distribution of the library fragments and for the absence of adapters or adapter dimers (approx. < 200 bp) and concentration with the High Sensitivity DNA Kit. Libraries prepared for Illumina instruments demonstrate a size distribution between 300 and 1000 bp (Figure 8**Error! Reference source not found.** and Figure 9A, page 53). Library overamplification is normal (Figure 9B, page 53), and this should not affect the sequencing results. Overamplified libraries are usually single-stranded libraries with correct size but appear as "larger fragments" due to secondary structures. Amounts of DNA under the appropriate peaks can be used to quantify the libraries. However, due to the superior sensitivity of qPCR, we recommend quantifying the libraries using the QIAseq Library Quant System, especially when there are over-amplified libraries (See "Preferred library quantification method", page 50).

# Recommended setting for checking QIAseq DNA Panel library on QIAxcel

• Cartridge: DNA High Resolution

**Prepare libraries**: 1:5 dilution of libraries by using 1:1 mix of nuclease free water and QIAxcel dilution buffer.

Size marker: 100 bp - 2.5 kb, 2.5 ng

- Alignment marker: 15 bp 10 kb
- Method: OM500-AM10s (If library concentration is low, consider OL500.)
- Injection time: 40 seconds
- Analysis: Default Smear DNA
- Peak calling: 400 bp with 20% tolerance

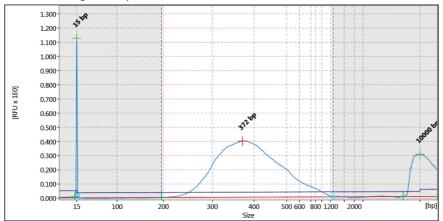

Figure 8. Sample QIAxcel image of QIAseq Targeted DNA Panel libraries for Illumina instruments. The library assessed using QIAxcel illustrates the size of the majority of the library fragments are between 300–1000 bp.

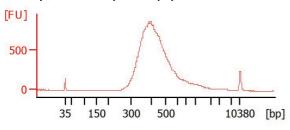

A: Library (without overamplification) prepared for Illumina instruments

B: Library (with overamplification) prepared for Illumina instruments

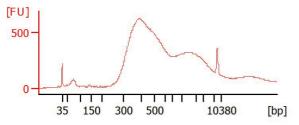

Figure 9. Sample Bioanalyzer images of QIAseq Targeted DNA Panel libraries for Illumina instruments. The size of the majority of the library fragments are between 300 and 1000 bp. A: Library without overamplification. B: Library with overamplification as indicated by the "larger fragment" peak.

## Preferred library quantification method

The library yield measurements from the Bioanalyzer or TapeStation rely on fluorescence dyes that intercalate into DNA. These dyes cannot discriminate between molecules with or without adapter sequences, yet only complete QIAseq Targeted DNA libraries with full adapter sequences will be sequenced. Due to the superior sensitivity of qPCR, we recommend quantifying the libraries using, QIAGEN's QIAseq Library Quant Assay Kit (cat. no. 333314), which contains laboratory-verified forward and reverse primers, together with a DNA standard. With this system, the correct dilution of the library can be determined for sequencing. Please refer to the relevant handbook (available at **www.qiagen.com**) for library quantification.

# Protocol: Sequencing Setup on Illumina MiSeq, NextSeq500/550, MiniSeq, and NovaSeq

Important points before starting

- Important: Recommendations for library dilution concentrations and library loading concentrations are based on QIAseq Library Quant System (See Preferred library quantification method, page 50).
- Important: QIAseq A Read1 Primer I (Custom Read 1 Sequencing Primer) must be used when performing sequencing on Illumina platform.
- Important: QIAseq A Read1 Primer I (the Custom Read 1 Sequencing Primer) goes into the following specific reagent cartridge positions:
  - MiniSeq Position #15
  - MiSeq Position #18
  - NextSeq500/550 Position #7
  - NovaSeq Position #5
- **Important**: Paired-end sequencing **should** be used for QIAseq Targeted DNA Panel on Illumina platform.
- Important: To make sequencing preparation more convenient, download Illuminacompatible sample sheets for different sequencing instruments on www.qiagen.com, from the Product Resources tab of the QIAseq Targeted DNA Panel.
- Important: Paired-end sequencing of 149 bp should be used for QIAseq Targeted DNA 96-Unique Index Set libraries and dual 10 bp indices on Illumina platforms.
- Important: Paired-end sequencing of 151 bp should be used for QIAseq Targeted DNA 12-Index I, 96-Index I, and 8-Unique Index Set libraries and dual 8 bp indices on Illumina platforms.

- For complete instructions on how to denature sequencing libraries, prepare custom index primers, and set up a sequencing run, please refer to the system-specific Illumina documents.
- Instrument-specific imagery is included to aid in sequencing preparations.

Sequencing Preparations for MiSeq with QIAseq 96-Unique Dual Index Sets

- When working with the QIAseq Targeted DNA Panel custom QIAseq 96-Unique Dual Index Sets, use Local Run Manager (LRM) v2 on the instrument to upload a sample sheet (see the **Product Resources** tab of the QIAseq Targeted DNA Panel and download the appropriate template) and proceed with sequencing: Read 1 is 149 bp, Read 2 is 149 bp, and each Index Read is 10 bp.
- 2. Sample dilution and pooling: Dilute libraries to 2 or 4 nM for MiSeq. Then, combine libraries with different sample indexes in equimolar amounts if similar sequencing depth is needed for each library.

**Note**: Recommendations for library dilution concentrations are based on QIAseq Library Quant System.

**Note**: If combining libraries with the same number of primers, pool equal volumes of the individual libraries at 4 nM together. If the libraries have different primer numbers, then combine the libraries at volume ratios according to their number of primers. For example, Library A has 5000 primers at 4 nM and Library B has 600 primers at 4 nM; combining 50 µl of Library A with 6 µl of Library B will result in similar coverage depth for both Libraries A and B in the same sequencing run.

 Library Preparation and loading: Prepare and load the library onto a MiSeq according to the MiSeq System Denature and Dilute Libraries Guide. The final library concentration is 10–12 pM on the MiSeq.

**Note**: Recommendations for library loading concentrations are based on QIAseq Library Quant System.

4. Custom sequencing primer for Read 1 preparation and loading: Use 597 µl HT1 (Hybridization Buffer) to dilute 3 µl QlAseq A Read 1 Custom Primer I (provided) to obtain a final concentration of 0.5 µM. Load 600 µl of the diluted QlAseq A Read 1 Primer I to position 18 of the MiSeq reagent cartridge (Figure 10). For more details, please refer to the Illumina protocol: miseq\_using\_custom\_primers\_15041638\_b.pdf for the MiSeq.

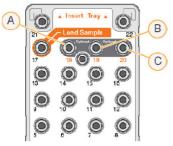

A Position 18 for Read 1 Custom Primer Figure 10. MiSeq reagent cartridge. A: Position 18 for Read 1 Custom Primer; B and C: not relevant.

5. Upon completion of the sequencing run, proceed to Appendix D, page 69.

Sequencing Preparations for MiSeq with QIAseq 12-Index I, QIAseq 96 Index I Sets, and QIAseq 8-Unique Index Sets

 When working with the QIAseq Targeted DNA Panel custom QIAseq 12-Index I, QIAseq 96-Index I Sets, and QIAseq 8-Unique Index Sets, use LRM v2 on the instrument to upload a sample sheet (see the **Product Resources** tab of the QIAseq Targeted DNA Panel and download the appropriate template) and proceed with sequencing: Read 1 is 151 bp, Read 2 is 151 bp, and each Index Read is 8 bp.

or

Set up the sample sheet with Custom Sequencing Read 1 primer using Illumina Experiment Manager v1.2, or later (Figure 11). Sample index of QIAseq Targeted DNA Panel is compatible with Illumina Nextera XT v2 adapter sample index system. Set the parameters as follows:

- O Category: Select Other
- O Select Application: Check FASTQ Only
- O Sample Prep Kit: Select Nextera XT v2
- O Index Reads: Select 2
- **Read Type**: Select Paired End Read
- O Cycles for both Read 1 and 2: Select 151
- O Important: Check Custom Primer for Read 1
- O Important: Check Use Adapter Trimming

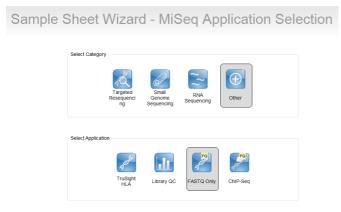

Sample Sheet Wizard - Workflow Parameters

| FASTQ Only Run Settings    |                        | FASTQ Only Workflow-Specific Settings  |
|----------------------------|------------------------|----------------------------------------|
| FASTQ Only Hun Settings    |                        | That is only working appendix settings |
| Reagent Cartridge Barcode* | #####                  | Custom Primer for Read 1               |
| Sample Prep Kit            | Nextera XT v2          | Custom Primer for Index                |
| Index Reads                | © 0 ⊚ 1 <b>@</b> 2     | Custom Primer for Read 2               |
|                            |                        | Reverse Complement                     |
| Experiment Name            | 1                      |                                        |
| Investigator Name          |                        | Use Adapter Trimming                   |
| Description                |                        |                                        |
| Date                       | 7/15/2016              |                                        |
| Read Type                  | Paired End Single Read |                                        |
| Cycles Read 1              | 151                    |                                        |
| Cycles Read 2              | 151 🐳                  |                                        |
| - required field           |                        |                                        |

Figure 11. Sample sheet using Illumina Experiment Manager.

2. Follow steps 2–5 in "Sequencing Preparations for MiSeq with QIAseq 96-Unique Dual Index Sets".

## Sequencing Preparations for NextSeq500/550 with QIAseq 96-Unique Index Sets

- When working with the QIAseq Targeted DNA Panel custom QIAseq 96-Unique Dual Index Sets, use LRM v2 on the instrument to upload a sample sheet (see the **Product Resources** tab of the QIAseq Targeted DNA Panel and download the appropriate template) and proceed with sequencing: Read 1 is 149 bp, Read 2 is 149 bp, and each Index Read is 10 bp.
- 2. Sample dilution and pooling: Dilute libraries to 0.5, 1, 2, or 4 nM for NextSeq. Then, combine libraries with different sample indexes in equimolar amounts if similar sequencing depth is needed for each library.

**Note**: Recommendations for library dilution concentrations are based on QIAseq Library Quant System.

**Note**: If combining libraries with the same number of primers, pool equal volumes of the individual libraries at 4 nM together. If the libraries have different primer numbers, then combine the libraries at volume ratios according to their number of primers. For example, Library A has 5000 primers at 4 nM and Library B has 600 primers at 4 nM; combining 50 µl Library A with 6 µl Library B will result in similar coverage depth for both Libraries A and B in the same sequencing run.

3. Library preparation and loading: Prepare and load the library onto a NextSeq500/550 according to the NextSeq System Denature and Dilute Libraries Guide. The final library concentration is 1.2–1.5 pM on the NextSeq500/550.

**Note**: Recommendations for library loading concentrations are based on QIAseq Library Quant System.

4. Custom sequencing primer for Read 1 preparation and loading: Use 1994 µl HT1 (Hybridization Buffer) to dilute 6 µl QlAseq A Read 1 Primer I (provided) to obtain a final concentration of 0.3 µM. Load 2 ml of the diluted QlAseq A Read 1 Primer I to position 7 of the NextSeq reagent cartridge (Figure 12).

**Note**: All other steps refer to run setup workflow as described in the NextSeq 500 System Guide (part #15046563) or NextSeq 550 System Guide (part #15069765-02).

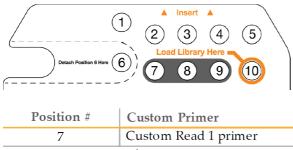

Figure 12. NextSeq reagent cartridge.

5. Upon completion of the sequencing run, proceed to "Appendix D", page 69.

Sequencing Preparations for NextSeq500/550 with QIAseq 12-Index I, QIAseq 96-Index I Sets, and QIAseq 8-Unique Index Sets

- When working with the QIAseq Targeted DNA Panel custom QIAseq 12-Index I, QIAseq 96-Index I Sets, and QIAseq 8-Unique Index Sets, use LRM v2 on the instrument to upload a sample sheet (see the Product Resources tab of the QIAseq Targeted DNA Panel and download the appropriate template) and proceed with sequencing: Read 1 is 151 bp, Read 2 is 151 bp, and each Index Read is 8 bp.
- Follow steps 2–5 in "Sequencing Preparations for NextSeq500/550 with QIAseq 96-Unique Index Sets".

## Sequencing Preparations for MiniSeq with QIAseq 96-Unique Index Sets

- When working with the QIAseq Targeted DNA Panel custom QIAseq 96-Unique Dual Index Sets, use LRM v2 on the instrument to upload a sample sheet (see the **Product Resources** tab of the QIAseq Targeted DNA Panel and download the appropriate template) and proceed with sequencing: Read 1 is 149 bp, Read 2 is 149 bp, and each Index Read is 10 bp.
- 2. Sample dilution and pooling: Dilute libraries to 0.5, 1, 2, or 4 nM for MiniSeq. Then, combine libraries with different sample indexes in equimolar amounts if similar sequencing depth is needed for each library.

**Note**: Recommendations for library dilution concentrations are based on QIAseq Library Quant System.

**Note**: If combining libraries with the same number of primers, pool equal volumes of the individual libraries at 4 nM together. If the libraries have different primer numbers, then combine the libraries at volume ratios according to their number of primers. For example, Library A has 5000 primers at 4 nM and Library B has 600 primers at 4 nM; combining 50 µl Library A with 6 µl Library B will result in similar coverage depth for both Libraries A and B in the same sequencing run.

 Library preparation and loading: Prepare and load the library onto a MiniSeq according to the MiniSeq System Denature and Dilute Libraries Guide. The final library concentration is 1.2–1.5 pM on the MiniSeq.

**Note**: Recommendations for library loading concentrations are based on QIAseq Library Quant System.

4. Custom sequencing primer for Read 1 preparation and loading: Use 997 µl HT1 (Hybridization Buffer) to dilute 3 µl QlAseq A Read 1 Primer I (provided) to obtain a final concentration of 0.3 µM. Load 1 ml of the diluted QlAseq A Read 1 Primer I to position 15 of the MiniSeq reagent cartridge (Figure 12).

**Note**: All other steps refer to run setup workflow as described in the MiniSeq System Guide (part #100000002695).

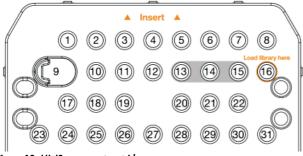

Figure 13. MiniSeq reagent cartridge.

5. Upon completion of the sequencing run, proceed to "Appendix D", page 69.

Sequencing Preparations for MiniSeq with QIAseq 12-Index I, QIAseq 96-Index I Sets, and QIAseq 8-Unique Index Sets

- When working with the QIAseq Targeted DNA Panel custom QIAseq 12-Index I, QIAseq 96-Index I Sets, and QIAseq 8-Unique Index Sets, use LRM v2 on the instrument to upload a sample sheet (see the **Product Resources** tab of the QIAseq Targeted DNA Panel and download the appropriate template) and proceed with sequencing: Read 1 is 151 bp, Read 2 is 151 bp, and each Index Read is 8 bp.
- Follow steps 2–5 in "Sequencing Preparations for NextSeq500/550 with QIAseq 96-Unique Index Sets".

## Sequencing Preparations for NovaSeq with QIAseq 96-Unique Index Sets

- When working with the QIAseq Targeted DNA Panel custom QIAseq 96-Unique Dual Index Sets, upload a sample sheet (see the **Product Resources** tab of the QIAseq Targeted DNA Panel and download the appropriate template) and proceed with sequencing: Read 1 is 149 bp, Read 2 is 149 bp, and each Index Read is 10 bp.
- 2. Sample dilution and pooling: Dilute libraries to 10 nM for NovaSeq. Then, combine libraries with different sample indexes in equimolar amounts if similar sequencing depth is needed for each library.

**Note**: Recommendations for library dilution concentrations are based on QIAseq Library Quant System.

**Note**: If combining libraries with the same number of primers, pool equal volumes of the individual libraries at 10 nM together. If the libraries have different primer numbers, then combine the libraries at volume ratios according to their number of primers. For example, Library A has 5000 primers at 10 nM and Library B has 600 primers at 10 nM; combining 50 µl Library A with 6 µl Library B will result in similar coverage depth for both Libraries A and B in the same sequencing run.

Library preparation and loading: Prepare and load the library onto a NovaSeq according to the NovaSeq 6000 Sequencing System Guide (part #1000000019358). The final pooled library concentration recommendation is between 1.0 – 1.5 pM yielding a final loading concentration of between 200 – 300 pM on the NovaSeq.
 Note: Recommendations for library loading concentrations are based on QIAseq Library Quant System.

4. Custom sequencing primer for Read 1 preparation and loading:

S4 Mode: Use 3489.5 µl HT1 (Hybridization Buffer) to dilute 10.5 µl QlAseq A Read 1 Primer I (provided) to obtain a final concentration of 0.3 µM. Load 3.5 ml of the diluted QlAseq A Read 1 Primer I to position 5 of the NovaSeq reagent cartridge (Figure 14).

SP/S1/S2 Mode: Use 1994 µl HT1 (Hybridization Buffer) to dilute 6 µl QlAseq A Read 1 Primer I (provided) to obtain a final concentration of 0.3 µM. Load 2 ml of the diluted QlAseq A Read 1 Primer I to position 5 of the NovaSeq reagent cartridge (Figure 14).

**Note**: All other steps refer to run setup workflow as described in the NovaSeq 6000 Sequencing System Guide (part #100000019358).

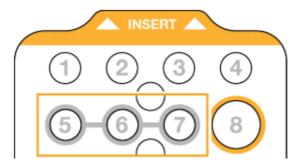

Figure 14. NovaSeq reagent cartridge.

5. Upon completion of the sequencing run, proceed to "Appendix D", page 69.

# Troubleshooting Guide

This troubleshooting guide may be helpful in solving any problems that may arise. For more information, see also the Frequently Asked Questions page at our Technical Support Center: **www.qiagen.com/FAQ/FAQList.aspx**. The scientists in QIAGEN Technical Services are always happy to answer any questions you may have about either the information and/or protocols in this handbook or sample and assay technologies (for contact information, visit **www.qiagen.com**).

|     |                                                       | Comments and suggestions                                                                                                    |
|-----|-------------------------------------------------------|----------------------------------------------------------------------------------------------------|
| Lov | / library yield                                       |                                                                                                    |
| a)  | Suboptimal reaction conditions due to low DNA quality | Make sure to use high-quality DNA to ensure optimal activity of library enzymes.                                                                                                    |
| b)  | Inefficient targeted enrichment<br>or universal PCR   | QIAseq Beads need to be completely dried before elution. Ethanol carryover to targeted enrichment and universal PCR will affect PCR reaction efficiency.                                                                                                    |
| Ur  | expected signal peaks                                 |                                                                                                    |
| a)  | Short peaks around 75 and<br>180 bp                   | These are primer–dimers from targeted enrichment PCR (~75 bp) or<br>universal PCR (~180 bp). The presence of primer dimers indicates either<br>not enough DNA input or inefficient PCR reactions or handling issues with<br>bead purifications.                                                                                                    |
| b)  | Larger library fragments after<br>universal PCR       | After the universal PCR, library fragments are larger than the intended peak<br>and can be a PCR artifact due to over-amplification of the DNA library.<br>Overamplification of the library won't affect the QIAseq Targeted DNA<br>Panels sequencing performance. Decreasing the number of universal PCR<br>cycle numbers can reduce over-amplification. |
| Se  | quencing issues                                       |                                                                                                    |
| a)  | Too low or too high cluster<br>density                | Accurate library quantification is the key for optimal cluster density on any<br>sequencing instrument. PCR based quantification method is recommended.<br>Other methods may lead to the incorrect quantification of the library<br>especially when there is over amplification.                                                                          |
| b)  | Very low clusters passing filter                      | Make sure the library is accurately quantified and that the correct amount is loaded onto the sequencing instrument. In addition, the QIAseq A Read 1 Primer I (100 $\mu$ M) Custom Read 1 Sequencing primer <b>must</b> be used when sequencing on any Illumina platform.                                                                                |
| Vai | iant detection issues                                 |                                                                                                    |

Known variants not detected

Variant detection sensitivity is directly related to the input DNA and read depth. Check Table 2 **ErrorI Reference source not found.**to see if the required input DNA, UMI numbers, and read depth are met for the specific variant detection application.

# References

 Xu, C., Nezami Ranjbar, M.R., Wu, Z., DiCarlo, J., Wang, Y. (2017) Detecting very low allele fraction variants using targeted DNA sequencing and a novel molecular barcodeaware variant caller. BMC Genomics. 18, 5.

# Appendix A: Combining an Existing Panel with a Booster Panel

If additional primers need to be added into an existing panel, a Booster Panel with up to 100 primers can be ordered. To combine the existing panel with a Booster Panel, follow the volume ratio indicated in Table 17.

| No. of primers in existing panel | Volume of existing panel to combine | Volume of booster panel to combine |
|----------------------------------|-------------------------------------|------------------------------------|
| 1–2000                           | 50 µl                               | 5 µl                               |
| 2001–4000                        | 50 µl                               | 3.75 µl                            |
| 4001–12,000                      | 50 µl                               | 2.5 µl                             |
| 12,001–20,000                    | 50 µl                               | 1.25 µl                            |
|                                  |                                     |                                    |

Table 17. Combining an existing panel (at 50 µl) with a booster panel

# Appendix B: FFPE DNA Quality and Quantity

Genomic DNA present in FFPE archives is usually damaged and fragmented to an uncertain extent. Commonly used DNA quantification methods, including spectrometers or fluorometers, do not differentiate between amplifiable and nonamplifiable DNA. Therefore, they cannot reliably measure the amplifiable amounts of DNA that are able to participate in the targeted enrichment step in the NGS workflow involving multiplex PCR, such as the QIAseq Targeted DNA Panels.

The QIAseq DNA QuantiMIZE System is a qPCR-based approach that determines the quantity and quality of the DNA amenable to PCR-based targeted enrichment prior to NGS. The system provides a cost-effective approach to qualify and quantify the DNA isolated from biological samples – mainly for FFPE samples. Please refer to the corresponding handbook for determining FFPE DNA quantity and quality with the QIAseq DNA QuantiMIZE System.

The QIAseq DNA QuantiMIZE System is recommended for determining FFPE DNA input for the QIAseq Targeted DNA Panels. If FFPE DNA is defined as high quality (quality control (QC) score  $\leq 0.04$ ) by QuantiMIZE, then up to 100 ng of DNA can be used. If the DNA is determined as low quality (QC score > 0.04), then up to 250 ng of DNA can be used. The QC score of QuantiMIZE reflects the amount of amplifiable DNA present in the sample, therefore correlating with the number of UMIs that can be sequenced in the library (Figure 15, next page).

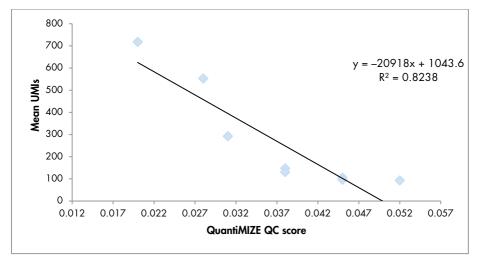

Figure 15. Correlation between QIAseq QuantiMIZE QC Score and the number of UMIs.

Compared to the same amount of fresh DNA, only 10–50% of UMIs can be captured from FFPE DNA, depending on the quality. This is due to a lower amplifiable DNA amount present in the FFPE samples. Therefore, a higher input amount is recommended for FFPE DNA samples to ensure that enough UMIs can be sequenced for variant detection.

However, if the quality of the FFPE DNA is not assessed by QIAseq QuantiMIZE kits, up to 100 ng can be used. If the FFPE DNA quality is high, an input of more than 100 ng will potentially overload the QIAseq Targeted DNA system.

# Appendix C: QIAseq 8-Unique Dual Index Sets

The barcode sequences used in the QIAseq 8-Unique Dual Index Sets correspond to Illumina adapter barcodes from Nextera XT v2. The layout used in the QIAseq 8-Unique Dual Index Sets are described in Figure 16 and Figure 17.

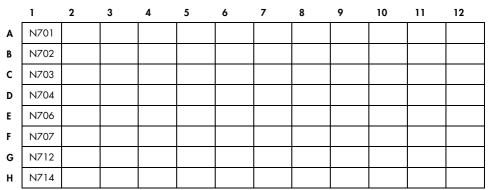

#### UDIN-8AA Adapter Plate in QIAseq 8-Unique Dual Index Set A (48)

#### UDIN-8BA Adapter Plate in QIAseq 8-Unique Dual Index Set B (48)

|   | 1    | 2 | 3 | 4 | 5 | 6 | 7 | 8 | 9 | 10 | 11 | 12 |
|---|------|---|---|---|---|---|---|---|---|----|----|----|
| Α | N716 |   |   |   |   |   |   |   |   |    |    |    |
| В | N720 |   |   |   |   |   |   |   |   |    |    |    |
| с | N721 |   |   |   |   |   |   |   |   |    |    |    |
| D | N722 |   |   |   |   |   |   |   |   |    |    |    |
| E | N726 |   |   |   |   |   |   |   |   |    |    |    |
| F | N727 |   |   |   |   |   |   |   |   |    |    |    |
| G | N728 |   |   |   |   |   |   |   |   |    |    |    |
| н | N729 |   |   |   |   |   |   |   |   |    |    |    |

Figure 16. Layout of sample adapters in QIAseq 8-Unique Dual Index Set A or B. Only Column 1 of each plate have adapters. Columns 2 through 12 are empty. Each well in column 1 contains one sample adapter, and the amount of adapter in each well is enough for 6 samples.

|   | 1    | 2    | 3    | 4    | 5    | 6    | 7 | 8 | 9 | 10 | 11 | 12 |
|---|------|------|------|------|------|------|---|---|---|----|----|----|
| Α | S502 | S502 | S502 | S502 | S502 | S502 |   |   |   |    |    |    |
| В | S503 | S503 | S503 | S503 | S503 | S503 |   |   |   |    |    |    |
| с | S505 | S505 | S505 | S505 | S505 | S505 |   |   |   |    |    |    |
| D | S506 | S506 | S506 | S506 | S506 | S506 |   |   |   |    |    |    |
| Ε | S507 | S507 | S507 | S507 | S507 | S507 |   |   |   |    |    |    |
| F | S508 | S508 | S508 | S508 | S508 | S508 |   |   |   |    |    |    |
| G | S510 | S510 | S510 | S510 | S510 | S510 |   |   |   |    |    |    |
| н | S511 | S511 | S511 | S511 | S511 | S511 |   |   |   |    |    |    |

#### UDIS-8AK Index Primer Plate in QIAseq 8-Unique Dual Index Set A (48)

UDIS-8BK Index Primer Plate in QIAseq 8-Unique Dual Index Set B (48)

|   | 1    | 2    | 3    | 4    | 5    | 6    | 7 | 8 | 9 | 10 | 11 | 12 |
|---|------|------|------|------|------|------|---|---|---|----|----|----|
| Α | S513 | S513 | S513 | S513 | S513 | S513 |   |   |   |    |    |    |
| В | S515 | S515 | S515 | S515 | S515 | S515 |   |   |   |    |    |    |
| с | S516 | S516 | S516 | S516 | S516 | S516 |   |   |   |    |    |    |
| D | S517 | S517 | S517 | S517 | S517 | S517 |   |   |   |    |    |    |
| E | S518 | S518 | S518 | S518 | S518 | S518 |   |   |   |    |    |    |
| F | S520 | S520 | S520 | S520 | S520 | S520 |   |   |   |    |    |    |
| G | S521 | S521 | S521 | S521 | S521 | S521 |   |   |   |    |    |    |
| н | S522 | S522 | S522 | S522 | S522 | S522 |   |   |   |    |    |    |

Figure 17. Layout of UDIS-8#K Index Primer Plate in QIAseq 8-Unique Dual Index Set A or B. Each well contains one pre-dispensed, dried sample index primer and universal primer pair for a single reaction. In the universal PCR step, the UDIN-8#A Adapter Plate in A, or B set used in the ligation reaction, must be paired with the appropriate UDIS-8#K Index Primer Plate in A, or B set, respectively. For the universal PCR step, mix the components directly into the single use pierceable plate.

# Appendix D: Data Analysis Using QIAGEN's QIAseq Targeted Sequencing Data Analysis Portal or CLC Genomics Workbench

After sequencing, the results can be analyzed using QIAGEN's QIAseq targeted sequencing data analysis portal. Our data analysis pipeline will perform mapping to the reference genome, UMI counting, read trimming (removing primer sequences), and variant identification. Alternatively, data from QIAseq Targeted DNA Panels can be analyzed using CLC Genomics Workbench, which allows you to optimize analysis parameters to your specific panel. The parameters can then be locked for routine use. Contact your account manager for further details.

 Log in to the GeneGlobe Data Analysis Center at https://geneglobe.qiagen.com/us/product-groups/qiaseq-targeted-dna-panels.

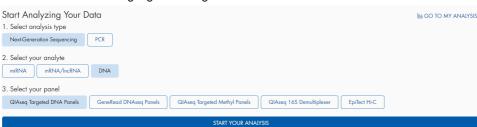

2. Make selection as highlighted in Figure 18.

Figure 18. GeneGlobe Analysis pipeline selections for QIAseq Targeted DNA Panels.

### 3. Click START YOUR ANALYSIS.

 In the Read Files tab, select BaseSpace to upload files from BaseSpace or select Uploaded > Upload New Files to upload files from your local drive (Figure 19).

| Read Files | Analysis Jobs                        | QIAseq Targeted DNA Variant Calling Steps |                                          |
|------------|--------------------------------------|-------------------------------------------|------------------------------------------|
| Uploaded   | 1 - 50 of 100 files 50 per page 🗸 Up | load New Files                            | Delete Share Refresh Select For Analysis |
| BaseSpace  | File Name 🗘                          | File Size                                 | Status 🗆                                 |

Figure 19. File Upload tab of the QIAseq Targeted DNA Panel Data Analysis Pipeline.

**Note**: All files that have been uploaded to GeneGlobe are listed under the Read Files tab. Using this tab, it is possible to delete files that are no longer needed and share files with collaborators.

5. Select the boxes next to the files that will be analyzed, and then click Select For Analysis (Figure 20).

| - 50 of 100 files 50 per page 🗸 Uplo | ad New Files |                     | Delete Share Refresh | Select For Analysis |
|--------------------------------------|--------------|---------------------|----------------------|---------------------|
| File Name 🗢                          | File Size 💲  | Uploaded At 🗘       | Status               |                     |
|                                      |              |                     |                      | ~ 🛞                 |
| 1_S37_L001_R1_001.fastq.gz           | 29.54 MB     | 2021/01/07 16:08:21 | Ready                |                     |
| 1_\$37_L001_R2_001.fastq.gz          | 33.43 MB     | 2021/01/07 16:08:51 | Ready                | •                   |
| 10_S46_L001_R1_001.fastq.gz          | 25.69 MB     | 2021/01/07 16:20:00 | Ready                |                     |
| 10_S46_L001_R2_001.fastq.gz          | 29.22 MB     | 2021/01/07 16:25:45 | Ready                |                     |
| 11_\$47_L001_R1_001.fastq.gz         | 28.63 MB     | 2021/01/07 16:20:15 | Ready                | 0                   |
| 11_S47_L001_R2_001.fastq.gz          | 33.58 MB     | 2021/01/07 16:21:51 | Ready                |                     |

Figure 20. File selection for QIAseq Targeted DNA Panel data analysis pipeline

Under the **Analysis Jobs** tab, configure the analysis per the drop-down menus as described below:

| Read Files A                  | nalysis Jobs |                        |              |                    |   |              | QIAseq Targeted DN/      | A Variant Calling St |
|-------------------------------|--------------|------------------------|--------------|--------------------|---|--------------|--------------------------|----------------------|
| View All Jobs                 |              |                        |              |                    |   |              |                          |                      |
| Read Files *                  |              | 4 read files selected  |              |                    | ~ | JSON Request | Input extra JSON request | 6                    |
| Job Title *                   |              | Input job title        |              |                    |   |              |                          | 10                   |
| Catalog # *                   |              |                        | ~            | □ Custom Catalog # |   |              |                          |                      |
| lob Type                      |              | Single                 | ~            |                    |   |              |                          |                      |
| ile Lanes                     |              | 1-lane                 | ~            | 0                  |   |              |                          |                      |
| Copy Number Reference Job IDs |              | Input reference job lo | ds, e.g. 345 | 6, 3567            | 0 |              |                          |                      |
|                               |              |                        |              |                    |   | ANALYZE      |                          |                      |

Figure 21. Analysis Jobs tab of the QIAseq Targeted DNA Panel data analysis pipeline

- Read Files: Verify that the correct read files have been selected.
- Job Title: Enter a title for the analysis job.
- Catalog #: If using a catalog panel, select the number from the dropdown menu. If using a custom panel, enter the custom catalog number manually.
- Job type: Single or matched tumor/normal.
- File lanes: For Illumina, choose 1-lane if you set up your runs using MiSeq/HiSeq/NextSeq concatenated. Choose 4-lane if you set up your runs using NextSeq individual lane files. Choose 1-lane for Ion Torrent<sup>™</sup> files.
- Copy Number Reference Job IDs: For copy number analysis, normal sample(s) need(s) to be analyzed with the portal before case samples are set up. Enter the job ID corresponding to your control samples for copy number analysis.
- Click ANALYZE. The analysis job status changes from Queued to In progress, and then Done successfully.
- Once the analysis is completed, output files can be downloaded by clicking Download.
  Note: Ultimately, detected variants can be interpreted with QCI Interpret.

# Ordering Information

| Product                                    | Contents                                                                                                    | Cat. no. |
|--------------------------------------------|----------------------------------------------------------------------------------------------------|----------|
| QlAseq Targeted DNA<br>Panel (12)          | ALL reagents (except indexes) for targeted DNA<br>sequencing; fixed panel for 12 samples; less than<br>200 genes                                                                                                    | 333502   |
| QIAseq Targeted DNA<br>Panel (96)          | ALL reagents (except indexes) for targeted DNA<br>sequencing; fixed panel for 96 samples; less than<br>200 genes                                                                                                    | 333505   |
| QIAseq Targeted DNA<br>HC Panel (12)       | ALL reagents (except indexes) for targeted DNA<br>sequencing; fixed panel for 12 samples; more<br>than 200 genes                                                                                                    | 333512   |
| QIAseq Targeted DNA<br>HC Panel (96)       | ALL reagents (except indexes) for targeted DNA<br>sequencing; fixed panel for 96 samples; more<br>than 200 genes                                                                                                    | 333515   |
| QIAseq Targeted DNA<br>Custom Panel (96)   | ALL reagents (except indexes) for targeted DNA sequencing; Custom panel for 96 samples                                                                                                    | 333525   |
| QIAseq Targeted DNA<br>Extended Panel (96) | ALL reagents (except indexes) for targeted DNA sequencing; Extended panel for 96 samples                                                                                                    | 333545   |
| QIAseq Targeted DNA<br>Booster Panel (96)  | Pool of primers used in combination with either cataloged or custom panels                                                                                                    | 333535*  |
| QIAseq Unique Dual Indic                   | es                                                                                                    |          |
| QlAseq 96-Unique Dual<br>Index Set A (384) | Box containing unique molecularly indexed<br>adapters and primers, enough for a total of<br>384 samples, for indexing up to 96 samples for<br>targeted panel sequencing on Illumina platforms;<br>Set A (of A and B) required for multiplexing 192<br>samples in one run | 333725   |

\* Visit www.qiagen.com/GeneGlobe to search for and order these products.

| Product                                    | Contents                                                                                                    | Cat. no. |
|--------------------------------------------|----------------------------------------------------------------------------------------------------|----------|
| QlAseq 96-Unique Dual<br>Index Set B (384) | Box containing unique molecularly indexed<br>adapters and primers, enough for a total of<br>384 samples, for indexing up to 96 samples for<br>targeted panel sequencing on Illumina platforms;<br>Set A (of A and B) required for multiplexing 192<br>samples in one run | 333735   |
| QlAseq 8-Unique Dual<br>Index Set A (48)   | Box containing unique molecularly-indexed<br>adapters and primers, enough for a total of 48<br>samples, for indexing up to 8 samples for<br>targeted panel sequencing on Illumina platforms;<br>Set A (of A and B) required for multiplexing 16<br>samples in one run    | 333715   |
| QlAseq 8-Unique Dual<br>Index Set B (48)   | Box containing unique molecularly-indexed<br>adapters and primers, enough for a total of 48<br>samples, for indexing up to 8 samples for<br>targeted panel sequencing on Illumina platforms;<br>Set A (of A and B) required for multiplexing 16<br>samples in one run    | 333716   |
| QIAseq Combinatorial Du                    | al Indices                                                                                                    |          |
| QIAseq 12-Index I (48)                     | Box containing molecularly indexed adapters<br>and primers, enough for a total of 48 samples,<br>for indexing up to 12 samples for targeted panel<br>sequencing on Illumina platforms                                                                                    | 333714   |

| Product                            | Contents                                                                                                    | Cat. no. |
|------------------------------------|----------------------------------------------------------------------------------------------------|----------|
| QIAseq 96-Index I Set<br>A (384)   | Box containing molecularly indexed adapters<br>and primers, enough for a total of 384 samples,<br>for indexing up to 96 samples for targeted panel<br>sequencing on Illumina platforms; one of 4 sets<br>required for multiplexing 384 samples | 333727   |
| QIAseq 96-Index I Set B<br>(384)   | Box containing molecularly indexed adapters<br>and primers, enough for a total of 384 samples,<br>for indexing up to 96 samples for targeted panel<br>sequencing on Illumina platforms; 2 of 4 sets<br>required for multiplexing 384 samples   | 333737   |
| QIAseq 96-Index I Set<br>C (384)   | Box containing molecularly indexed adapters<br>and primers, enough for a total of 384 samples,<br>for indexing up to 96 samples for targeted panel<br>sequencing on Illumina platforms; 3 of 4 sets<br>required for multiplexing 384 samples   | 333747   |
| QIAseq 96-Index I Set<br>D (384)   | Box containing molecularly indexed adapters<br>and primers, enough for a total of 384 samples,<br>for indexing up to 96 samples for targeted panel<br>sequencing on Illumina platforms; 4 of 4 sets<br>required for multiplexing 384 samples   | 333757   |
| Related products                   |                                                                                                    |          |
| QIAseq Library Quant<br>Assay Kit  | Reagents for quantification of libraries prepared for Illumina or Ion Torrent platforms; assay format                                                                                                    | 333314   |
| QIAseq DNA<br>QuantiMIZE Array Kit | qPCR arrays for optimizing amount of input DNA<br>and PCR cycling conditions for targeted<br>enrichment of FFPE DNA                                                                                                    | 333404   |
| QIAseq DNA<br>QuantiMIZE Assay Kit | qPCR assays for optimizing amount of input DNA<br>and PCR cycling conditions for targeted<br>enrichment of FFPE DNA                                                                                                    | 333414   |

| Product                                     | Contents                                                                                                    | Cat. no. |
|---------------------------------------------|----------------------------------------------------------------------------------------------------|----------|
| QIAamp DNA Mini Kit<br>(50)                 | For 50 DNA preps: 50 QIAamp Mini Spin<br>Columns, QIAGEN Proteinase K, Collection<br>Tubes (2 ml), reagents and buffers                                                  | 51304    |
| QlAamp Circulating<br>Nucleic Acid Kit (50) | For 50 DNA preps: QIAamp Mini Columns, Tube<br>Extenders (20 ml), QIAGEN Proteinase K, Carrier<br>RNA, Buffers, VacConnectors, and Collection<br>Tubes (1.5 ml and 2 ml) | 55114    |
| GeneRead DNA FFPE<br>Kit (50)               | QIAamp MinElute columns, Proteinase K, UNG,<br>collection tubes (2 ml), buffers, Deparaffinization<br>Solution, RNase A                                                  | 180134   |

For up-to-date licensing information and product-specific disclaimers, see the respective QIAGEN kit handbook or user manual. QIAGEN kit handbooks and user manuals are available at **www.qiagen.com** or can be requested from QIAGEN Technical Services or your local distributor.

# **Document Revision History**

| Date    | Description of changes                                                                                                    |
|---------|----------------------------------------------------------------------------------------------------|
| 07/2016 | Initial release.                                                                                                    |
| 05/2017 | Reagents added (use is highly recommended):                                                                                                    |
|         | FERA Solution (enhances efficiency)                                                                                                    |
|         | Ligation Buffer (enhances efficiency)                                                                                                    |
|         | FG solution (enables use of cfDNA containing cellular DNA)                                                                                                    |
|         | Panel sizes added. QIAseq Targeted DNA Panel Analysis pipeline portal updated.<br>Biomedical Genomics Workbench added as an analysis option. Publication reference<br>added for the QIAseq Targeted DNA Panel Analysis pipeline. QIAxpert added as<br>recommendation for assessing sample purity. QIAxcel added as recommendation for<br>assessing library quality. Sample-specific reaction mixes and conditions added for<br>procedures. Fragmentation, end-repair and A-addition updated. Volumes and bead ratios<br>updated. Adapter ligation procedures updated. Library over-amplification addressed in<br>Appendix E. Figures and text updated. |
| 02/2020 | QIAseq bead component size changed from 7 ml to 10 ml.                                                                                                    |
| 03/2021 | Introduction of UDIs. Updated the Kit Contents section. Updated Figure 1. Updated<br>Table 1. Qubit added as recommendation for DNA quantification. GeneRead Library<br>Quant Array removed from Preferred library quantification method. Protocol: Sequencing<br>Setup on Illumina MiSeq and, NextSeq500/550, MiniSeq and NovaSeq updated to<br>include sequencing preparations for MiniSeq and Novaseq. QIAseq Targeted DNA Panel<br>Analysis pipeline portal updated in Appendix D.                                                                                                    |

Notes

Notes

#### Limited License Agreement for QIAseq Targeted DNA Panels

Use of this product signifies the agreement of any purchaser or user of the product to the following terms:

- The product may be used solely in accordance with the protocols provided with the product and this handbook and for use with components contained in the kit only. QIAGEN grants no license under any of its intellectual property to use or incorporate the enclosed components of this kit with any components not included within this kit except as described in the protocols provided with the product, this handbook, and additional protocols available at www.qiagen.com. Some of these additional protocols have been provided by QIAGEN users for QIAGEN users. These protocols have not been thoroughly tested or optimized by QIAGEN. QIAGEN neither guarantees them nor warrants that they do not infringe the rights of third-parties.
- 2. Other than expressly stated licenses, QIAGEN makes no warranty that this kit and/or its use(s) do not infringe the rights of third-parties.
- 3. This kit and its components are licensed for one-time use and may not be reused, refurbished, or resold.
- 4. QIAGEN specifically disclaims any other licenses, expressed or implied other than those expressly stated.
- 5. The purchaser and user of the kit agree not to take or permit anyone else to take any steps that could lead to or facilitate any acts prohibited above. QIAGEN may enforce the prohibitions of this Limited License Agreement in any Court, and shall recover all its investigative and Court costs, including attorney fees, in any action to enforce this Limited License Agreement or any of its intellectual property rights relating to the kit and/or its components.

For updated license terms, see **www.qiagen.com**.

Trademarks: QIAGEN<sup>®</sup>, Sample to Insigh<sup>®</sup>, QIAamp<sup>®</sup>, QIAseq<sup>®</sup>, QIAxcel<sup>®</sup>, QIAxcel<sup>®</sup>, GeneRead<sup>®</sup>, HotStarTaq<sup>®</sup>, QCI<sup>®</sup> (QIAGEN Group); Agilent<sup>®</sup>, Bioanalyzet<sup>®</sup>, TapeStation<sup>®</sup> (Agilent Technologies); DynaMog<sup>™</sup>, NanoDrop<sup>™</sup> (Thermo Fisher Scientific Inc.); Eppendorf<sup>®</sup>, LoBind<sup>®</sup> (Eppendorf AG); Illumina<sup>®</sup>, HiSeq<sup>®</sup>, MiniSeq<sup>®</sup>, MisSeq<sup>®</sup>, NextSeq<sup>®</sup>, NovaSeq<sup>™</sup> (Illumina<sup>®</sup>, LiSeq<sup>®</sup>, MiniSeq<sup>®</sup>, NextSeq<sup>®</sup>, NovaSeq<sup>™</sup> (Illumina<sup>®</sup>, LiSeq<sup>®</sup>, MiniSeq<sup>®</sup>, MisSeq<sup>®</sup>, NextSeq<sup>®</sup>, NovaSeq<sup>™</sup> (Illumina<sup>®</sup>, LiSeq<sup>®</sup>, MiniSeq<sup>®</sup>, Section 20, NovaSeq<sup>™</sup> (Illumina<sup>®</sup>, HiSeq<sup>®</sup>, MiniSeq<sup>®</sup>, NextSeq<sup>®</sup>, NovaSeq<sup>™</sup> (Illumina<sup>®</sup>, HiSeq<sup>®</sup>, MiniSeq<sup>®</sup>, NextSeq<sup>®</sup>, NextSeq<sup>®</sup>, NovaSeq<sup>™</sup> (Illumina<sup>®</sup>, HiSeq<sup>®</sup>, MiniSeq<sup>®</sup>, NextSeq<sup>®</sup>, NovaSeq<sup>™</sup> (Illumina<sup>®</sup>, HiSeq<sup>®</sup>, MiniSeq<sup>®</sup>, NextSeq<sup>®</sup>, NovaSeq<sup>™</sup> (Illumina<sup>®</sup>, HiSeq<sup>®</sup>, MiniSeq<sup>®</sup>, NextSeq<sup>®</sup>, NovaSeq<sup>™</sup> (Illumina<sup>®</sup>, HiSeq<sup>®</sup>, MiniSeq<sup>®</sup>, NextSeq<sup>®</sup>, NovaSeq<sup>™</sup> (Illumina<sup>®</sup>, HiSeq<sup>®</sup>, MiniSeq<sup>®</sup>, NovaSeq<sup>™</sup> (Illumina<sup>®</sup>, HiSeq<sup>®</sup>, NovaSeq<sup>™</sup> (Illumina<sup>®</sup>, HiSeq<sup>®</sup>, NovaSeq<sup>™</sup> (Illumina<sup>®</sup>, HiSeq<sup>®</sup>, NovaSeq<sup>™</sup> (Illumina<sup>®</sup>, HiSeq<sup>®</sup>, NovaSeq<sup>™</sup> (Illumina<sup>®</sup>, HiSeq<sup>®</sup>, NovaSeq<sup>™</sup> (Illumina<sup>®</sup>, HiSeq<sup>®</sup>, NovaSeq<sup>™</sup> (Illumina<sup>®</sup>, HiSeq<sup>®</sup>, NovaSeq<sup>™</sup> (Illumina<sup>®</sup>, HiSeq<sup>®</sup>), NovaSeq<sup>™</sup> (Illumina<sup>®</sup>, HiSeq<sup>®</sup>, NovaSeq<sup>™</sup> (Illumina<sup>®</sup>, HiSeq<sup>®</sup>), NovaSeq<sup>™</sup> (Illumina<sup>®</sup>, HiSeq<sup>®</sup>, NovaSeq<sup>™</sup> (Illumina<sup>®</sup>, HiSeq<sup>®</sup>), NovaSeq<sup>™</sup> (Illumina<sup>®</sup>, HiSeq<sup>®</sup>), NovaSeq<sup>™</sup> (Illumina<sup>®</sup>, HiSeq<sup>®</sup>), NovaSeq<sup>™</sup> (Illumina<sup>®</sup>, HiSeq<sup>®</sup>), NovaSeq<sup>™</sup> (Illumina<sup>®</sup>, HiSeq<sup>®</sup>), NovaSeq<sup>™</sup> (Illumina<sup>®</sup>), NovaSeq<sup>™</sup> (Illumina

03/2021 HB-2168-004 © 2021 QIAGEN, all rights reserved.

Ordering www.qiagen.com/shop | Technical Support support.qiagen.com | Website www.qiagen.com